#### 2ème édition de la Journée Numérique & Construction Bois

au format 100% numérique organisée en partenariat par Domolandes, Odéys et le Pôle de Compétitivité Xylofutur

#### Mercredi 7 octobre, de 9h00 à 15h30

Pour animer cette journée, donneurs d'ordre (promoteurs, bailleurs), architectes, bureaux d'études, constructeurs bois et fournisseurs de matériaux présenteront de multiples expériences issues de leurs chantiers respectifs, qui intègrent la démarche BIM. Ils nous expliqueront leurs choix quant à l'utilisation de la maquette numérique notamment pour mesurer l'impact carbone de leur ouvrage par la mise en commun des données. Pour certains, cette démarche sert aussi pour le suivi de la logistique du chantier ou de la qualité de la mise en œuvre.

Seront également présentés les outils numériques innovants mis à disposition des acteurs de la construction bois, développés au sein des entreprises ou par de toutes jeunes start-up prometteuses.

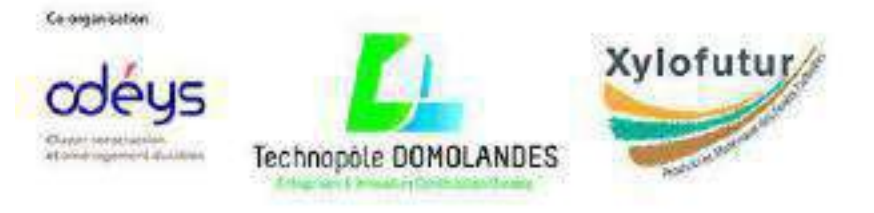

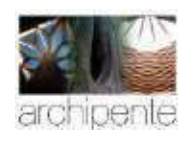

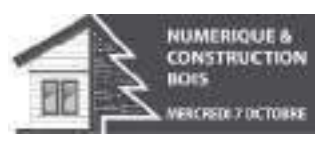

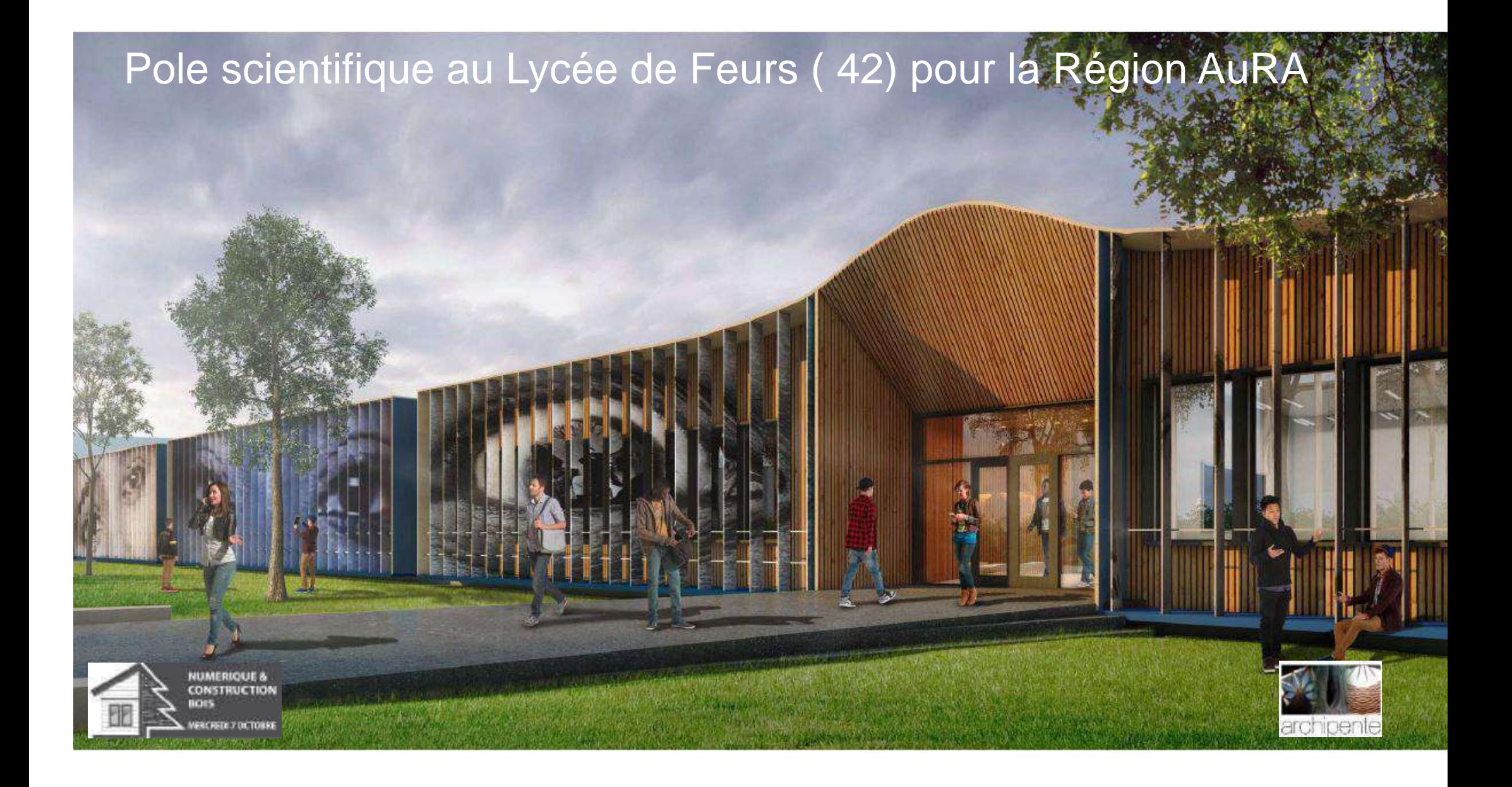

# En route pour le "Zéro Emission Carbone"

**archipente**

 $\overline{\mathbf{C}}$ 

ARCHIPENTE

élabore depuis plus de 40 ans des projets architecturaux de qualité, orientés sur le respect de l'environnement et le développement durable

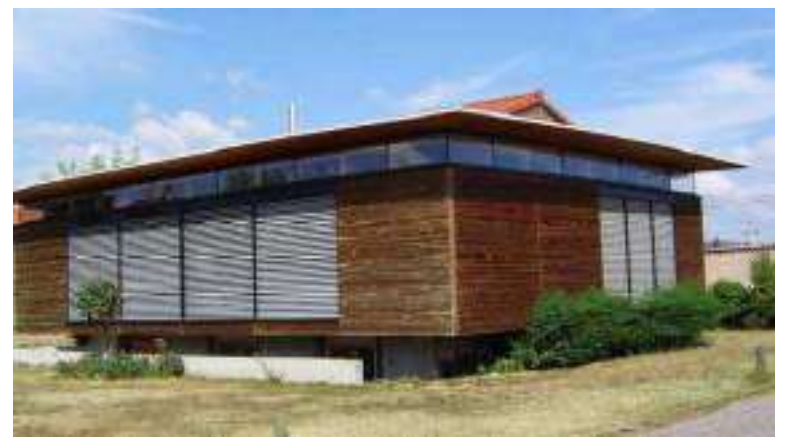

Montbrison

# **2 agences en France**

**Atelier d'architecture Développeur d'éco-produits avec Lignalithe Laboratoire de Fabricationdans un FabLab Agitateur d'idées"Filière bois"** 

Paris XIX

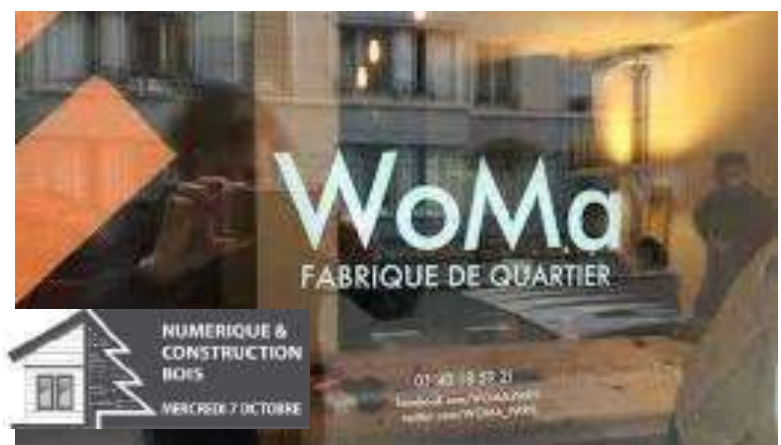

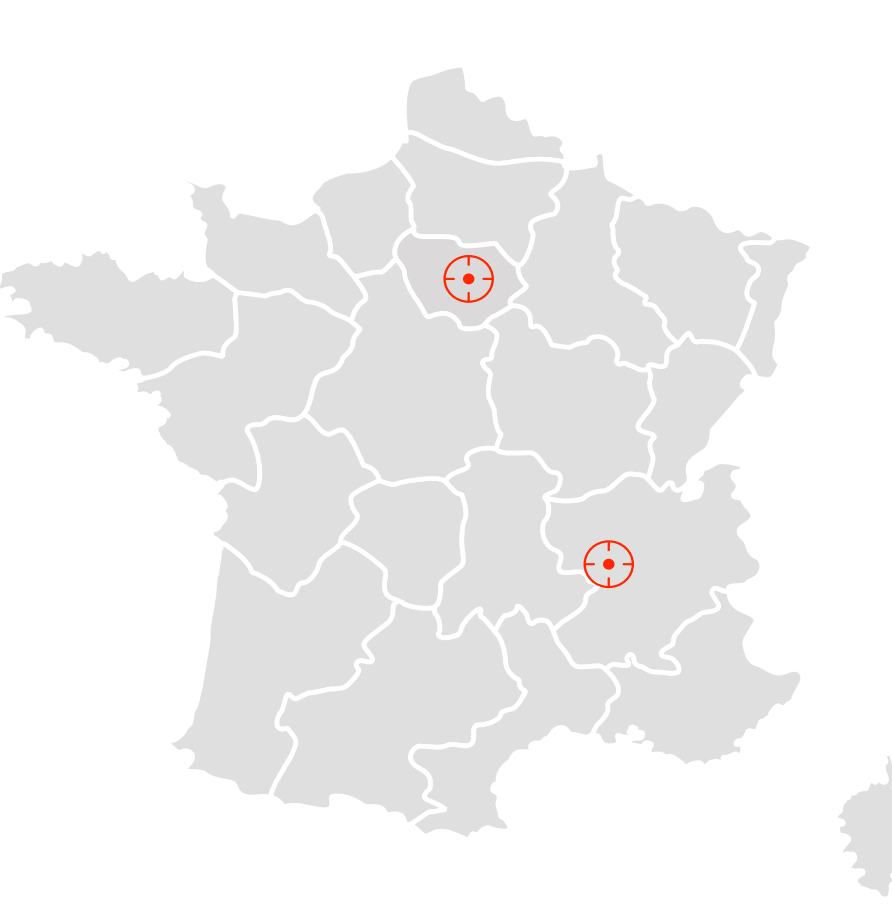

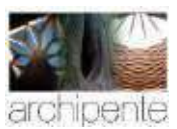

1-

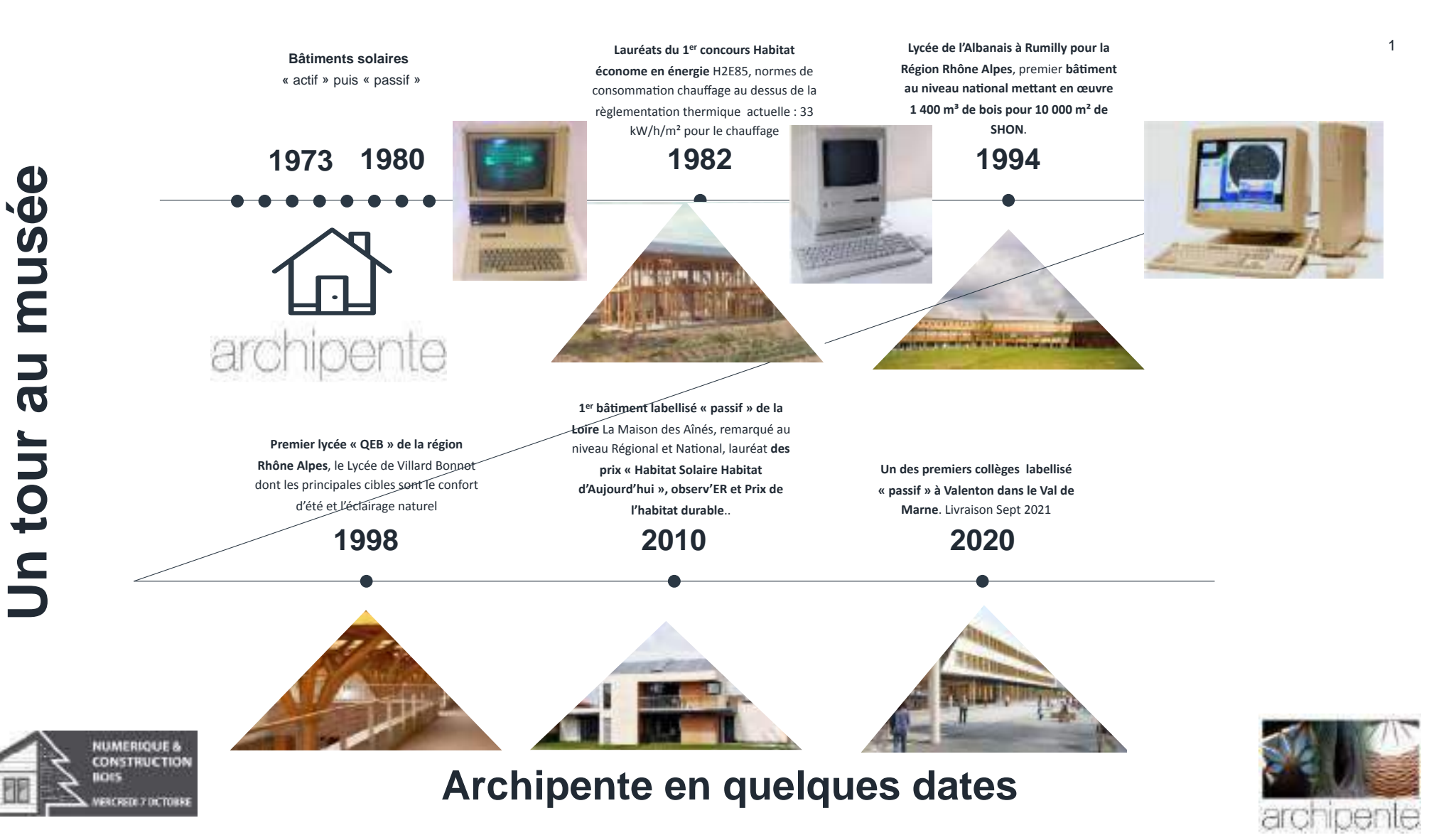

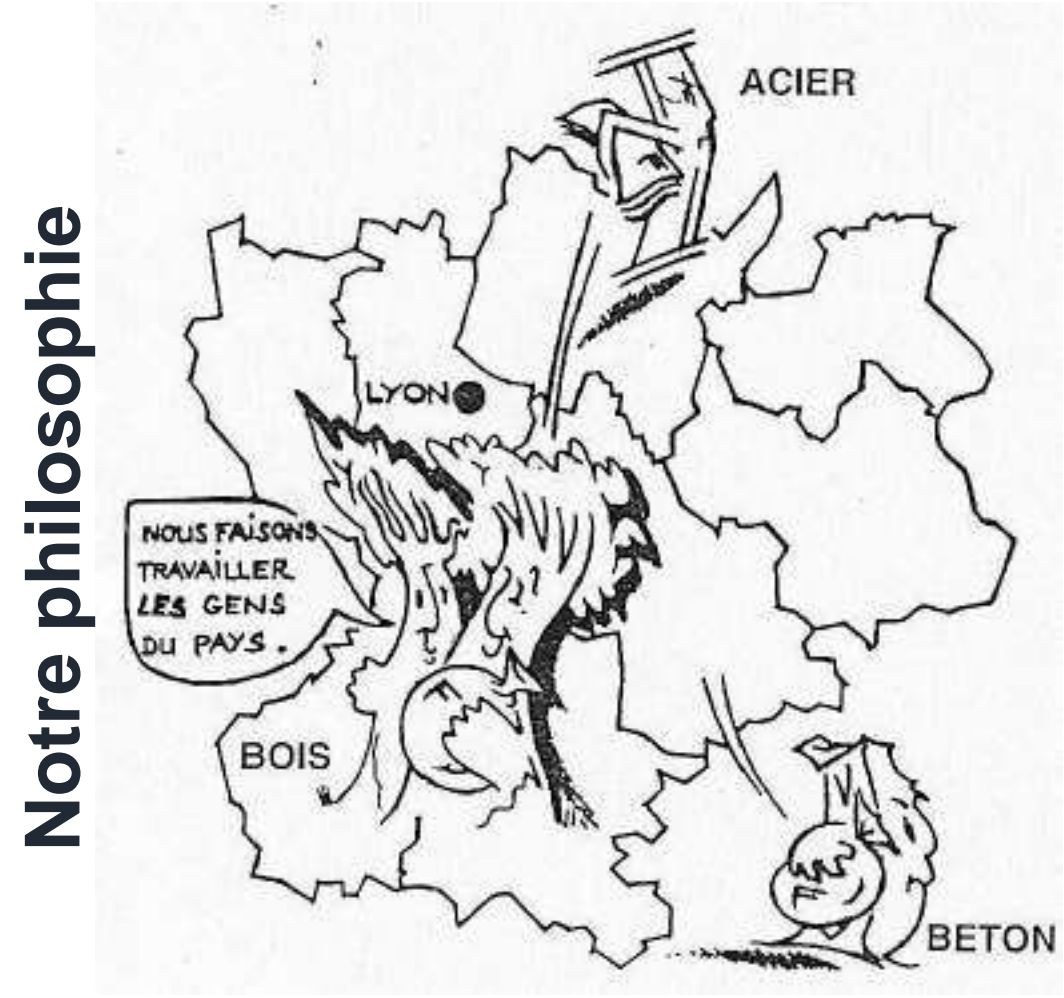

# **Développer l'emploi local et les « Circuits courts »**

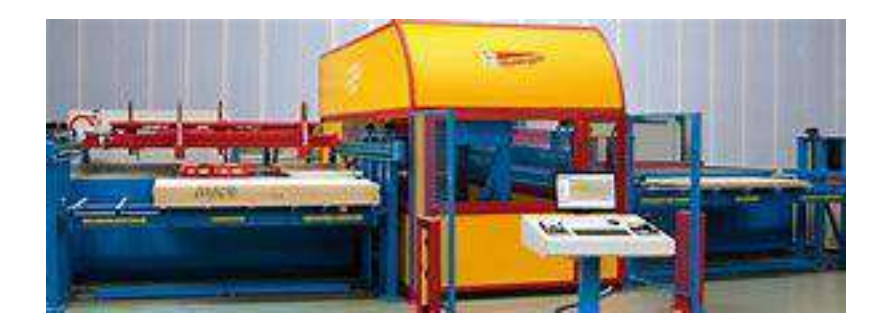

….. plutôt que « donner les intérêts des emprunts aux banquiers pour créer de grosses infrastructures industrielles pour le BLC ou CLT » Julius Natterer

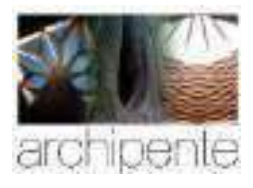

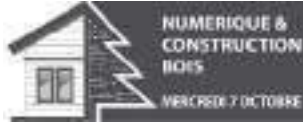

#### **Lignadal- Lignapli (sous avis techniques) & Ligna…..**

### ÉCO-PRODUITS LIGNA

**… afin de rendre aux forêts le rôle économique garant de leur entretien ( Julius Natterer)** 

**…. en cours de développement: une plateforme numérique de produits « bois local » (Bois des Territoires du Massif Central) Ligna.store** 

**en un partenariat de Xylofutur**

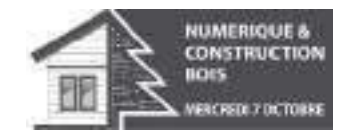

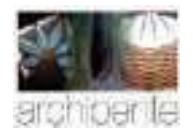

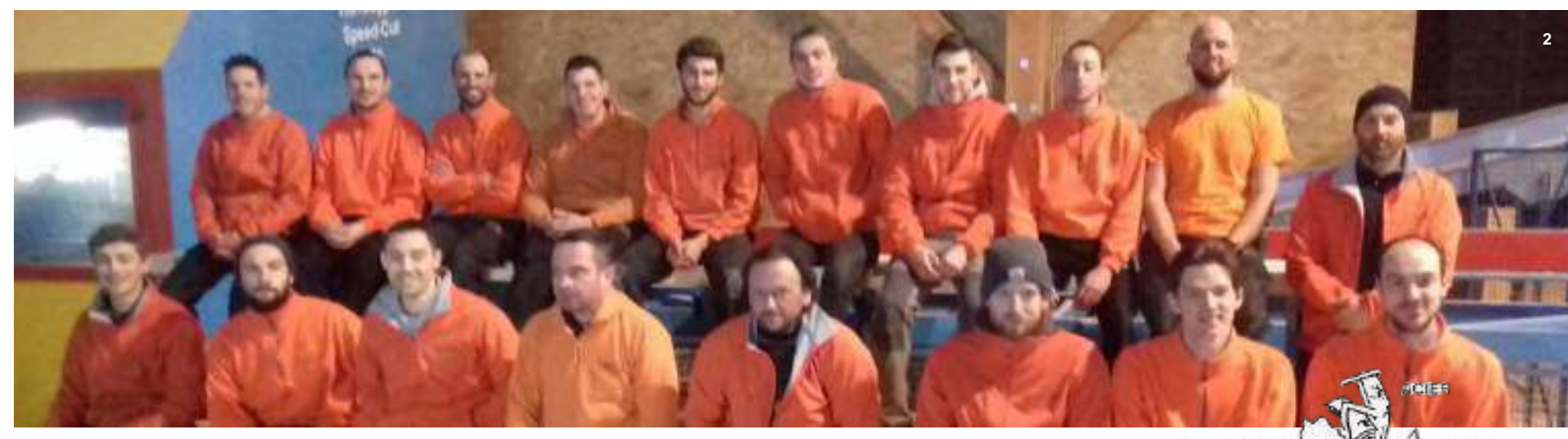

# « Travailler au pays »

#### **Exemple: Charpenterie LIGNATECH ( Loire)**

 3 emplois en 2010 à la création pour la 1ere maison passive Archipente 27 emplois en 2020 qui fabrique les produits « LIGNA »

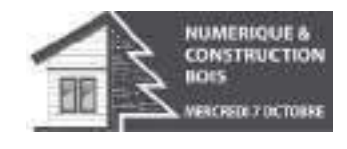

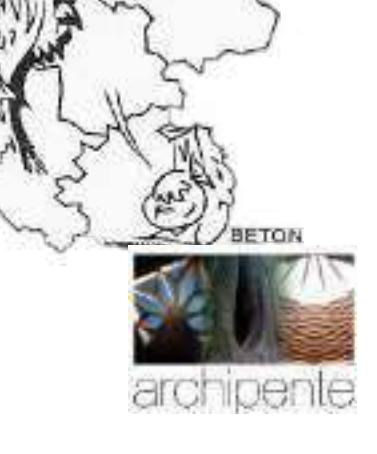

**NOLO FA** THANKLLE **IPS GEN** 

# REDUIRE L'ENERGIE GRISE PRIORITE D'INTERVENTION

**2+** 

Notre engageme

### **Le bois dans la construction**

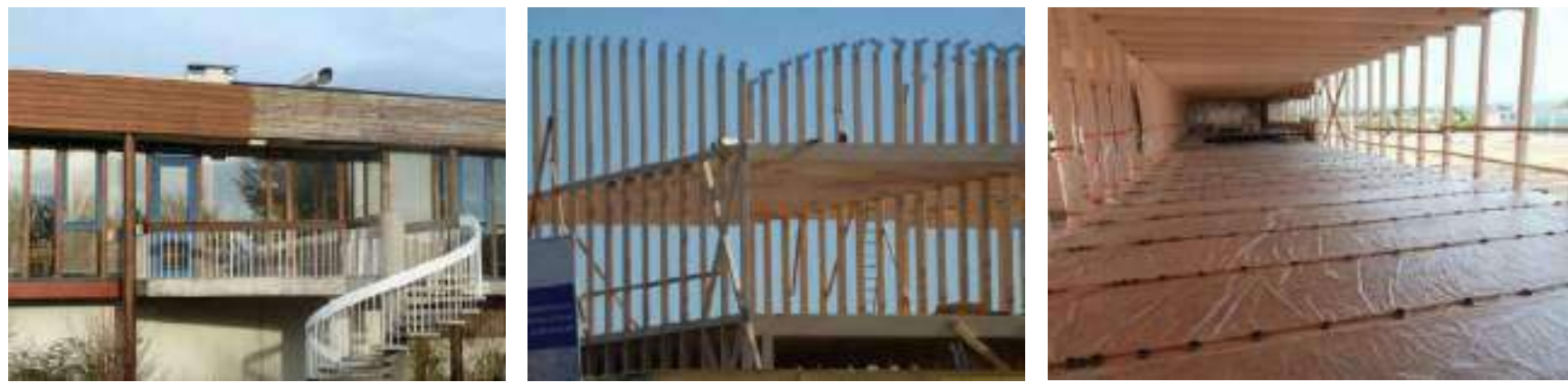

Architecte : Roland Schweitzer

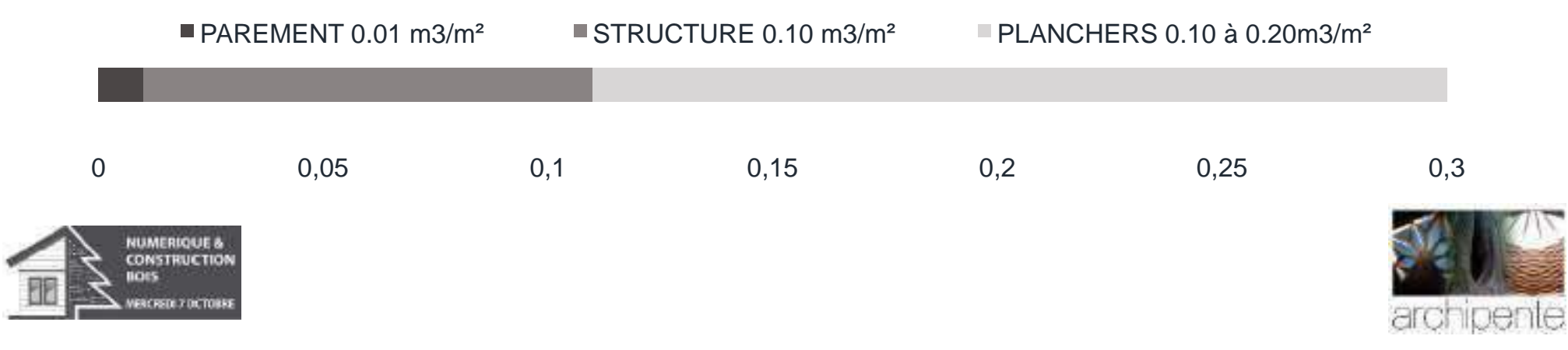

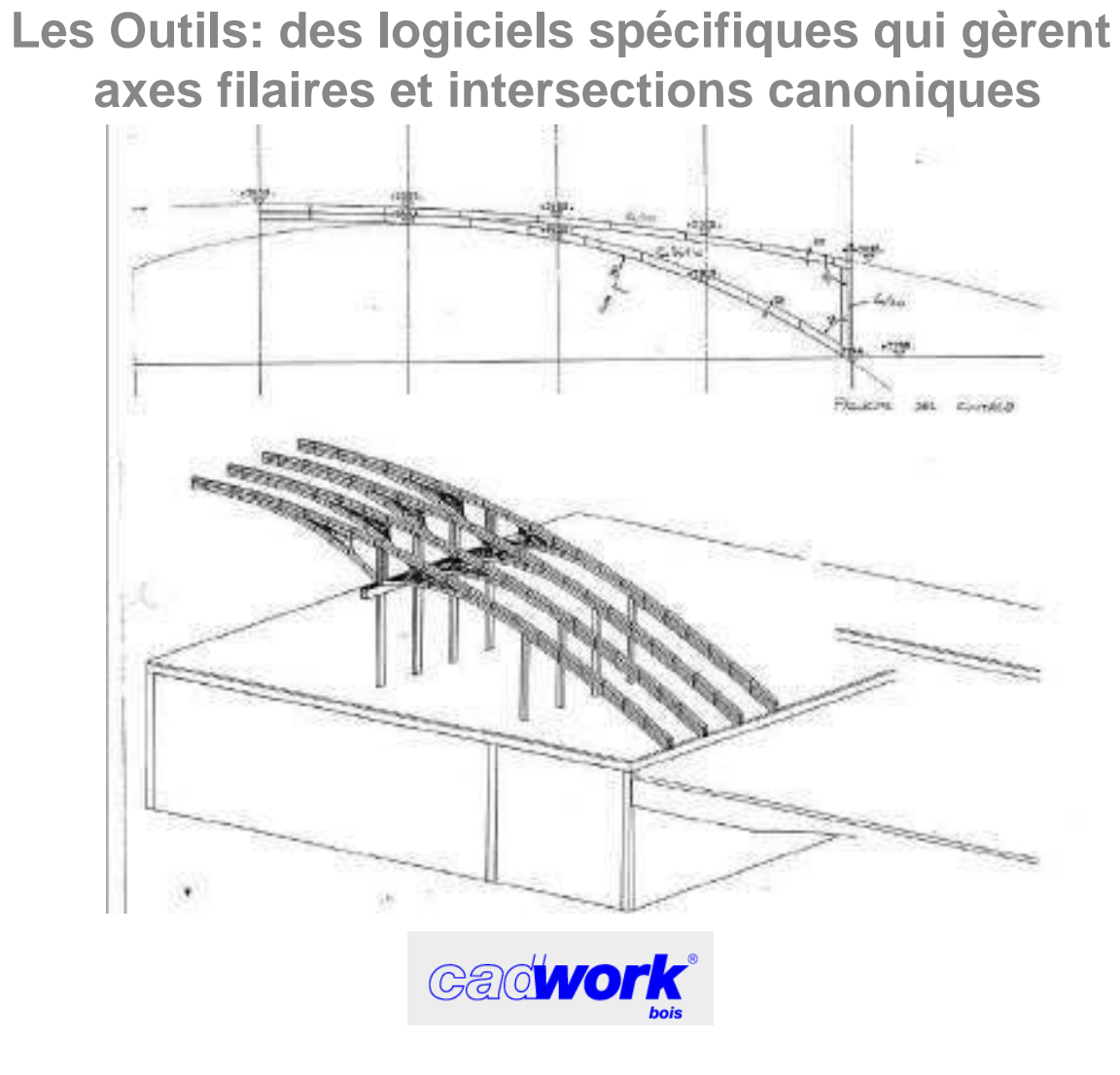

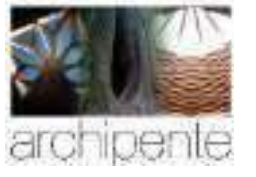

NUMERIQUE &<br>CONSTRUCTION

VERCREDI 7 DICTORES

**BOES** 

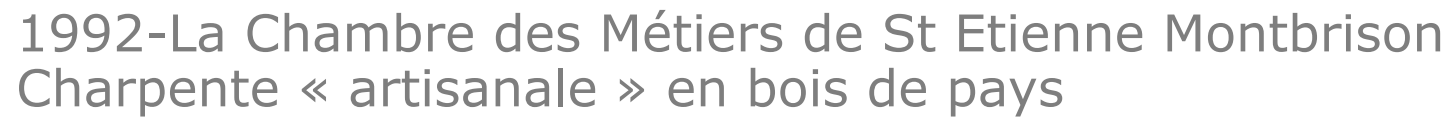

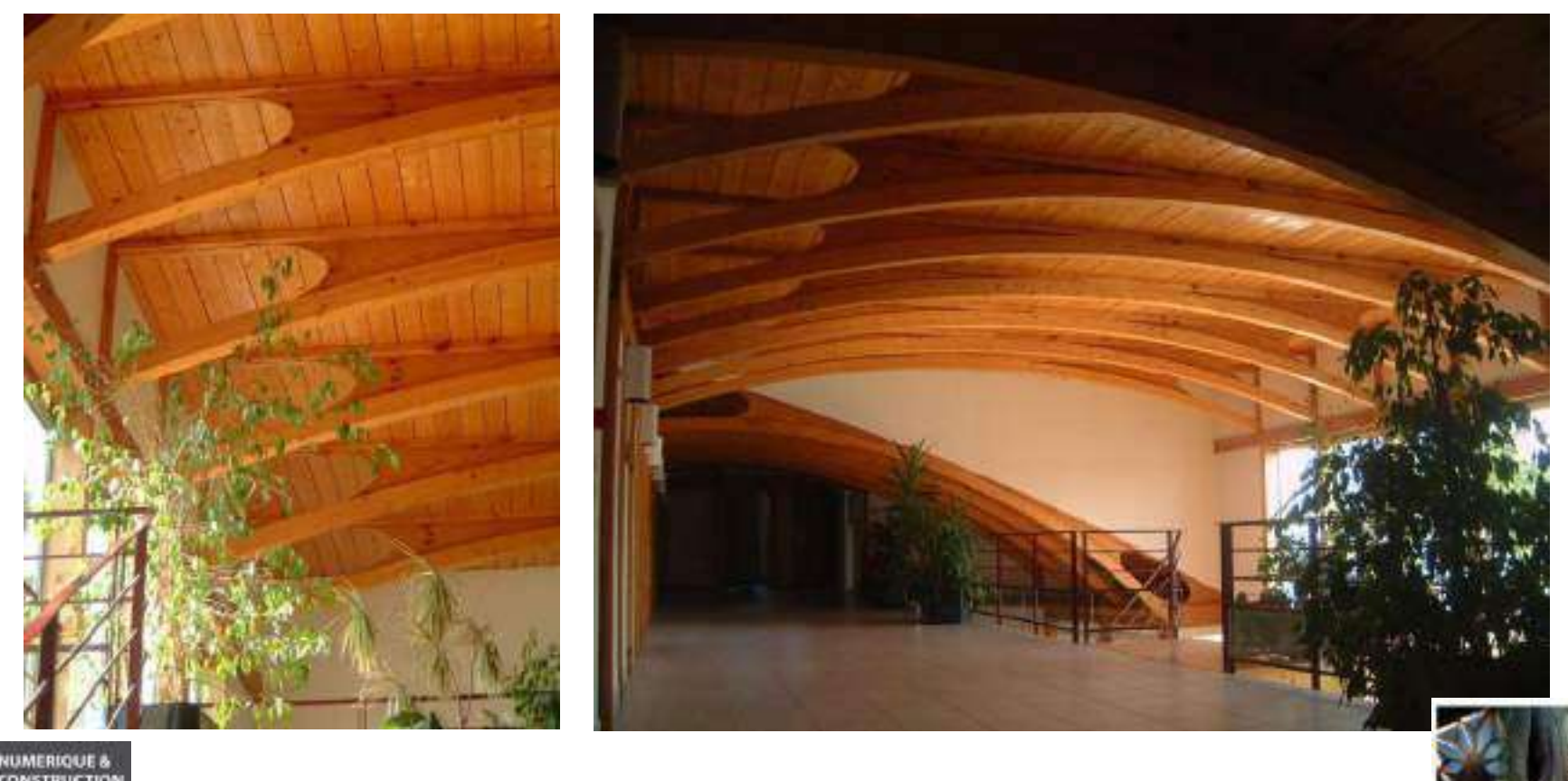

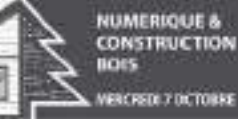

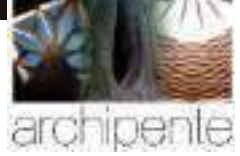

### 1er Lycée bois de la Région Rhône Alpes - RUMILLY 74

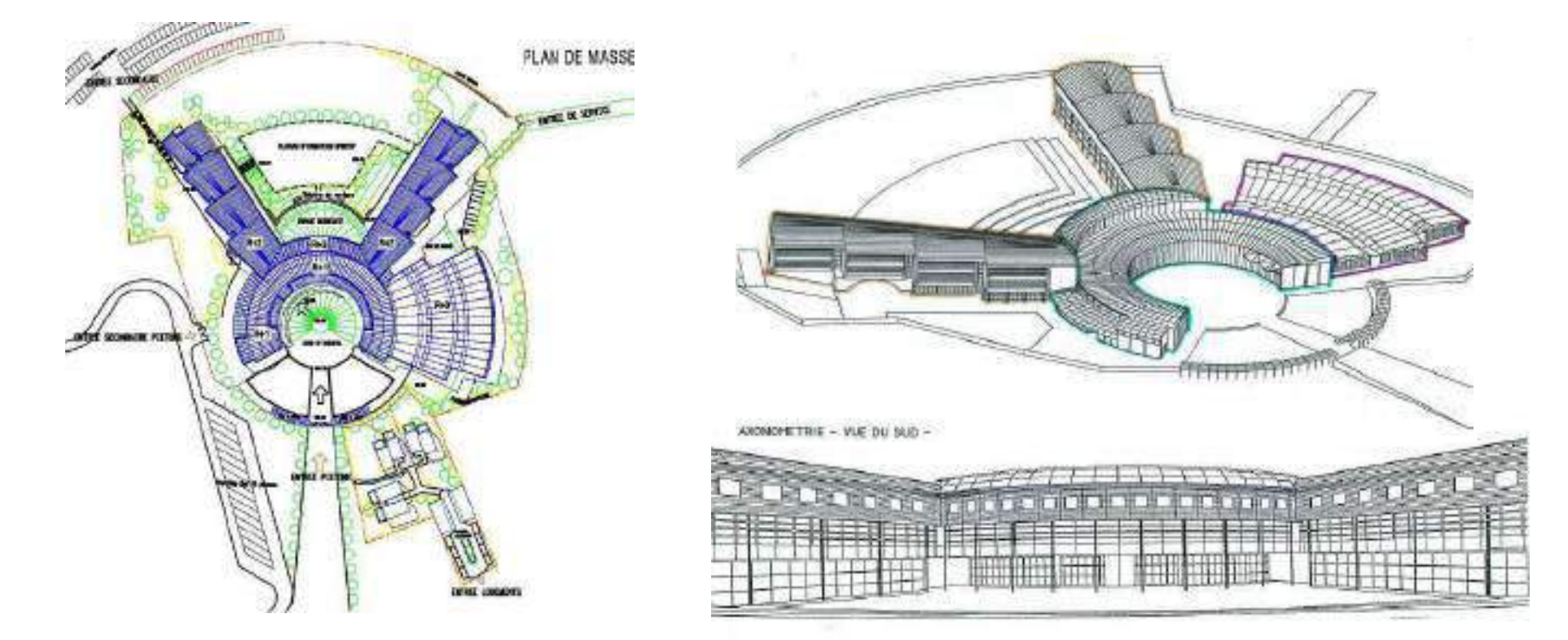

Un même logiciel de la conception par l'architecte à la réalisation par le charpentier

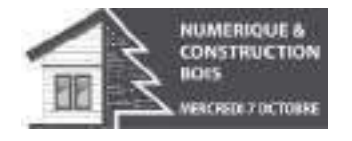

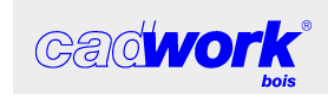

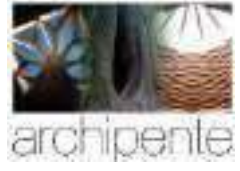

4-

### Un Lycée en Haute Savoie en CAO 3D

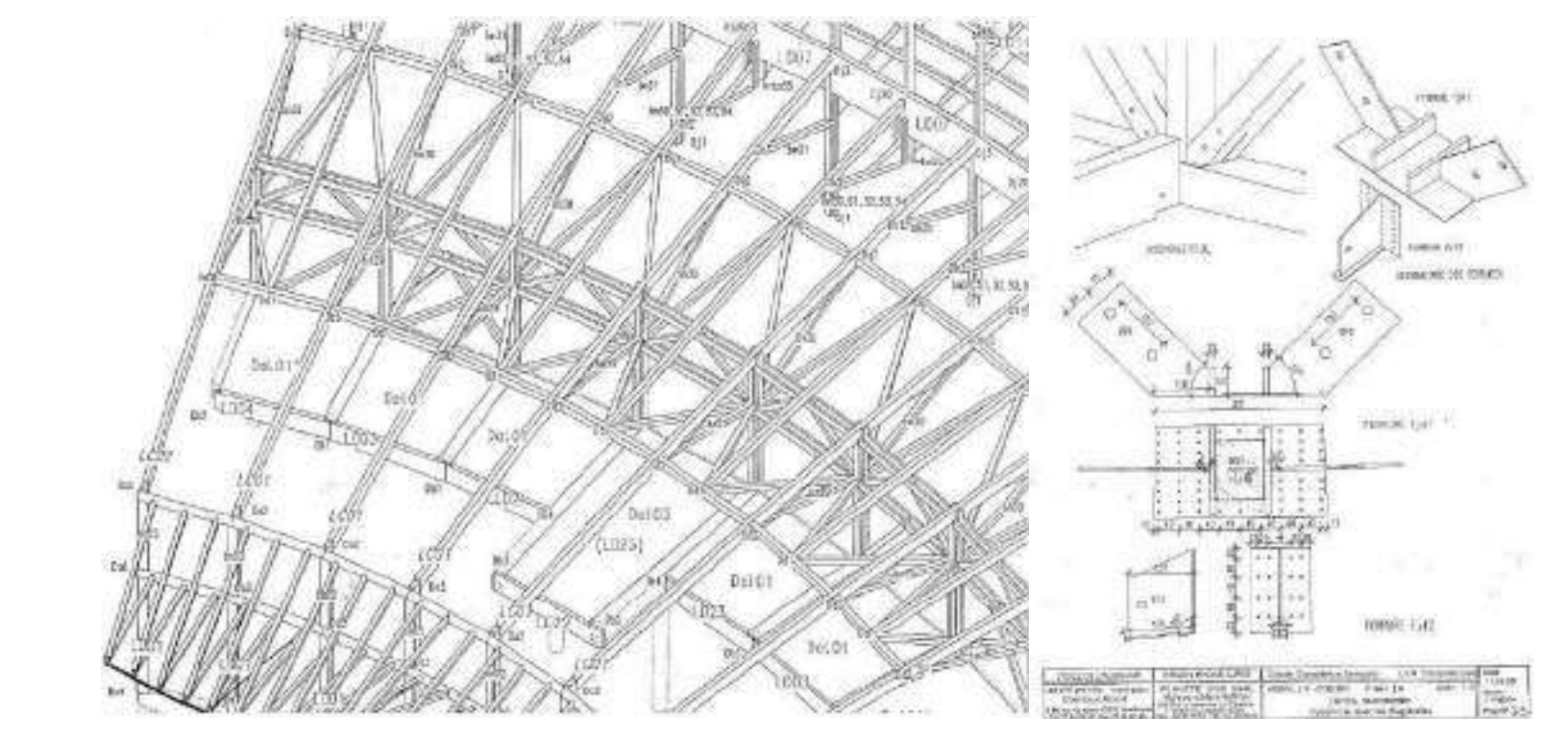

Un même logiciel de la conception par l'ingénieur à la réalisation par le charpentier

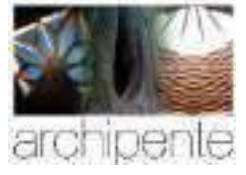

4

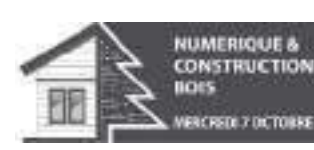

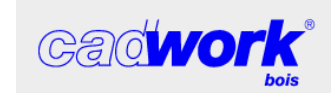

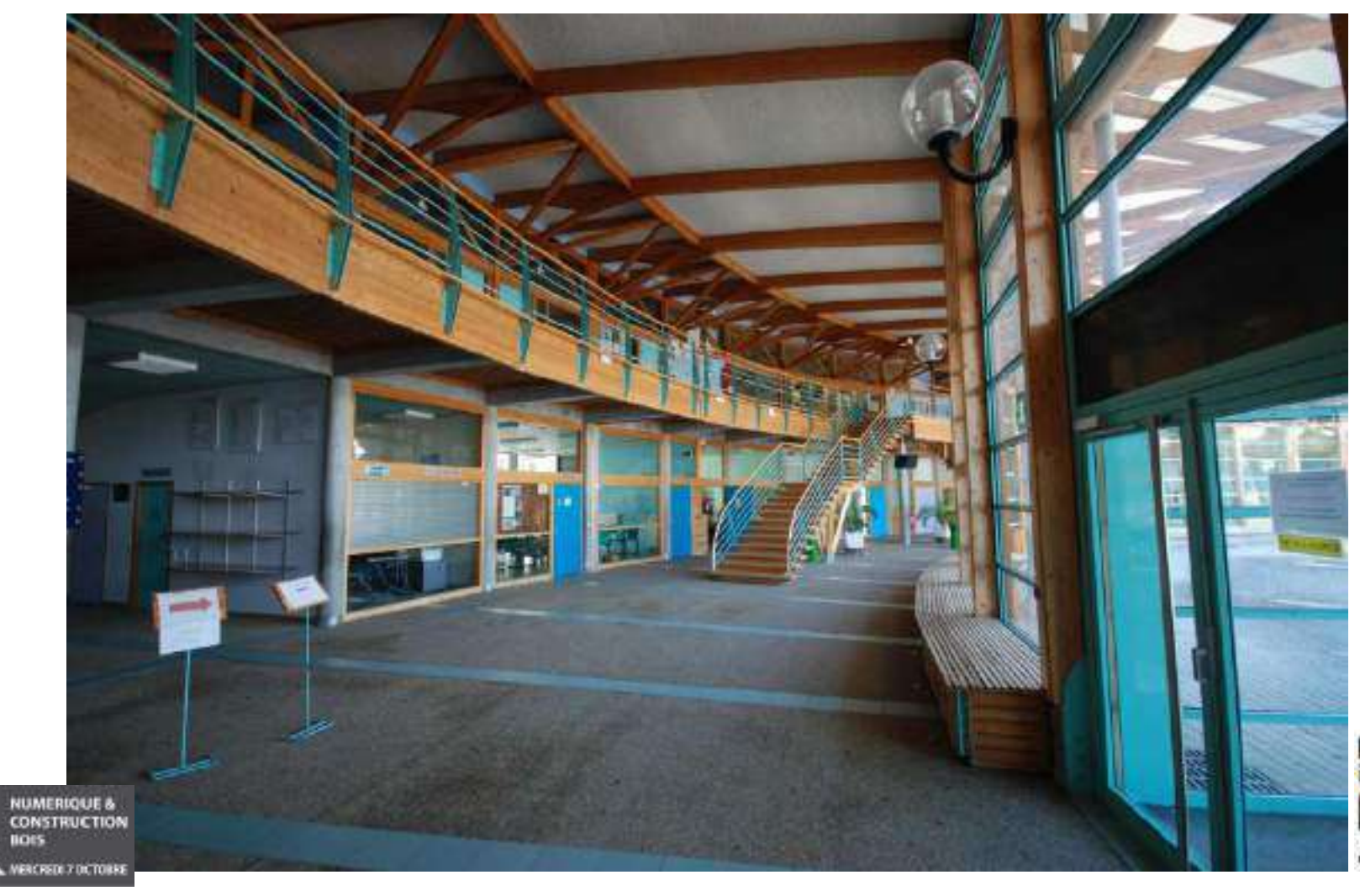

Le lycée de Rumilly en Haute Savoie – 6000m2 de SHON construit en 13 mois

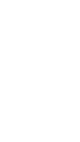

archipente

### Un Lycée en Haute Savoie livré en 1997

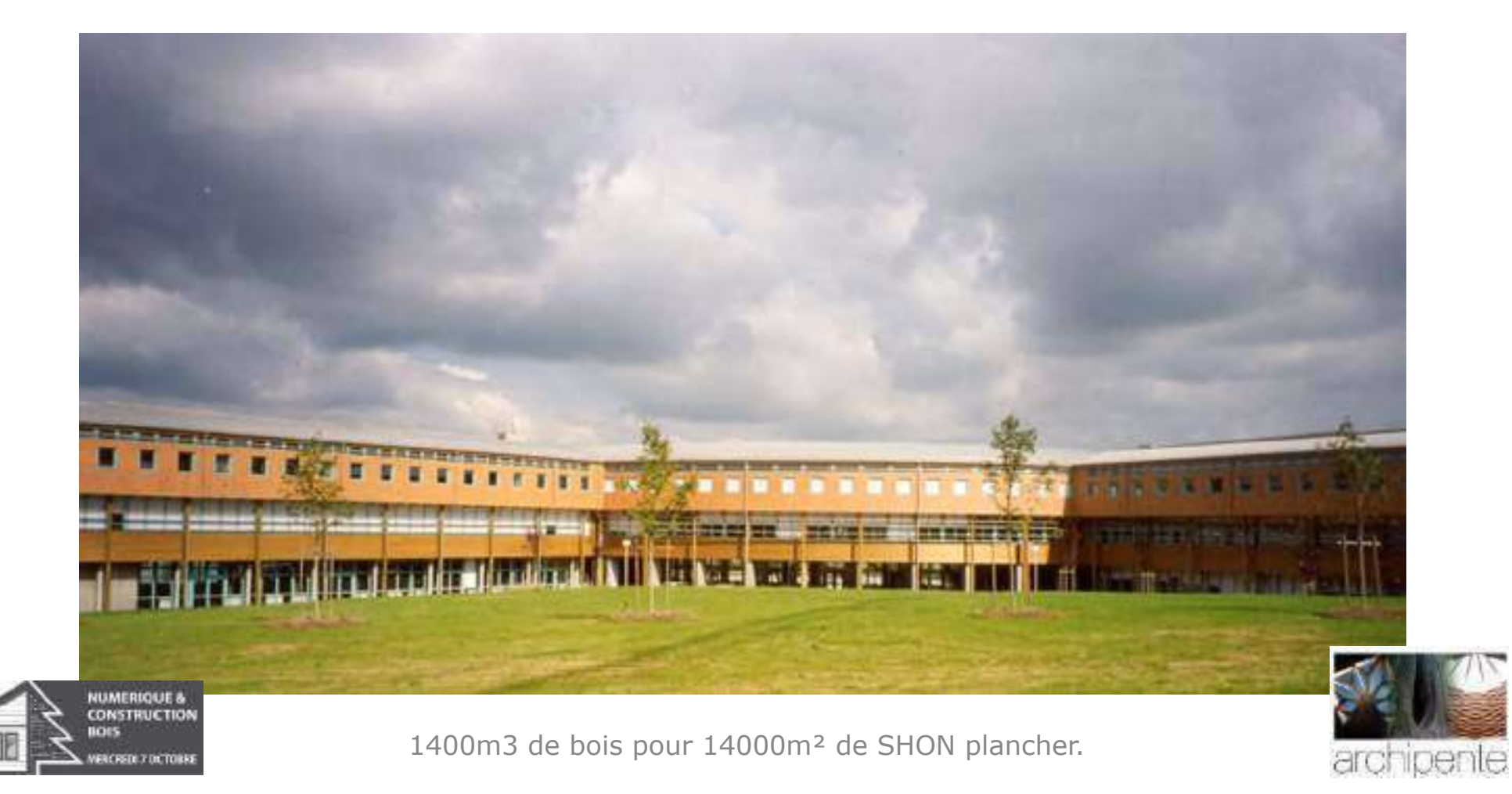

### Avant la naissance du BIM: le même logiciel de la conception à la réalisation

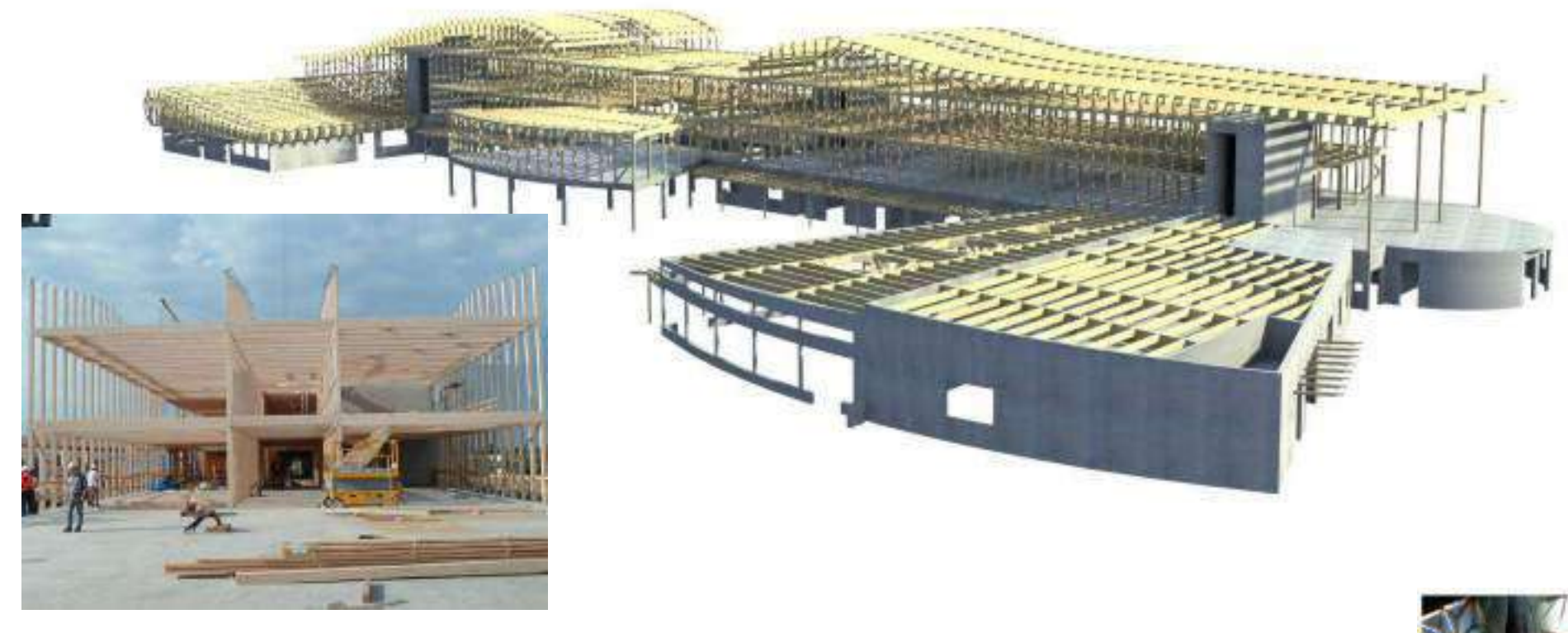

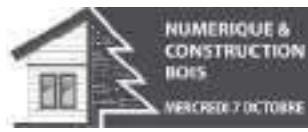

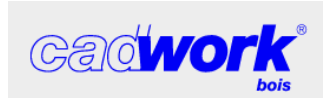

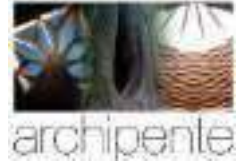

## Pole scientifique au Lycée de Feurs ( Loire) pour la Région AuRA

Pole science au Lycée de FEURS de FEURS de FEURS de FEURS de FEURS de FEURS de FEURS de FEU

Construction of the construction of the construction of the construction of the construction of the construction

d'expérience

Organisation, and the control or the control or the control or the control or the control or the control or the

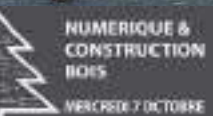

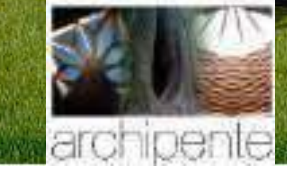

**5+** 

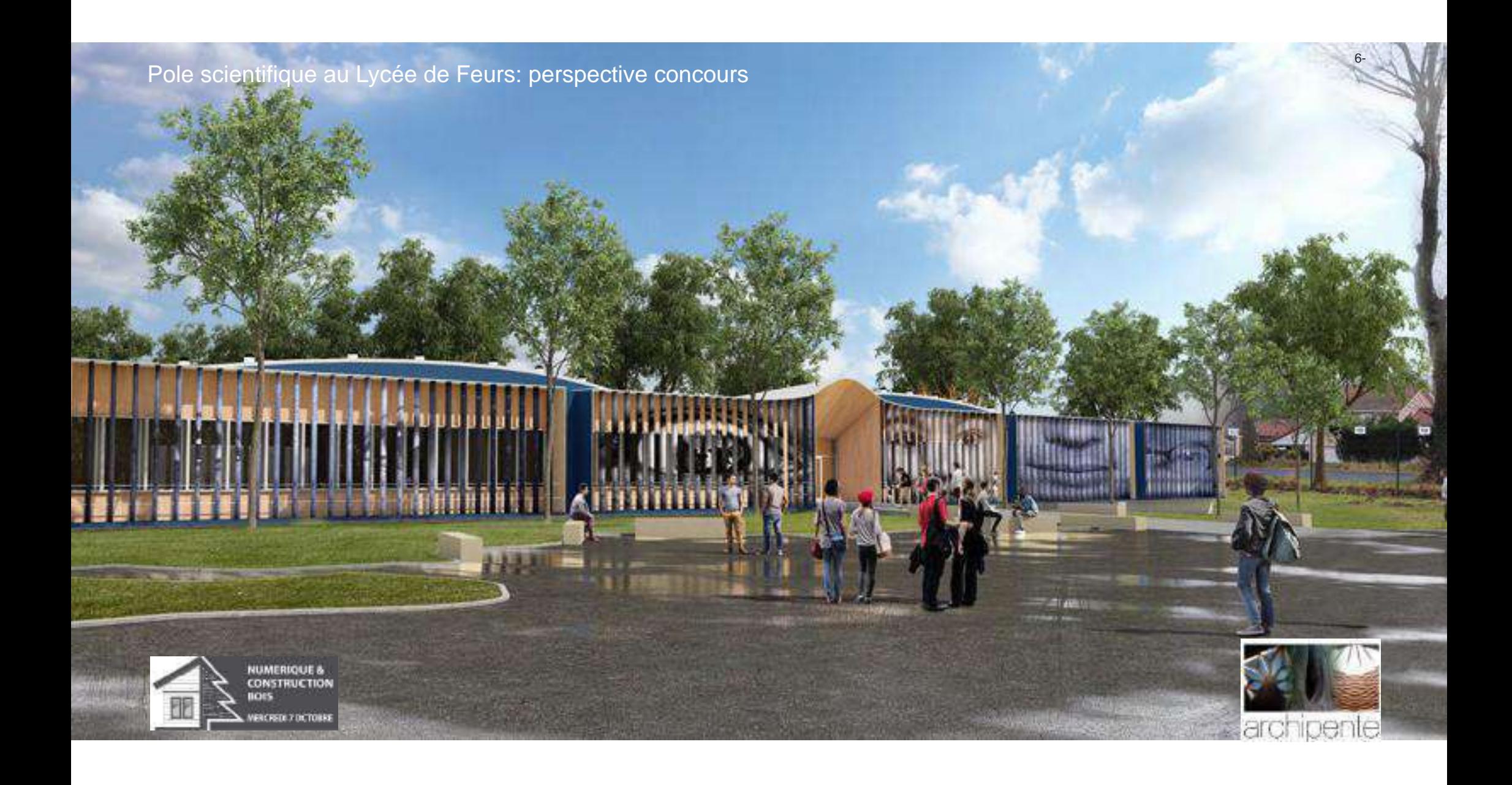

Contraintes: Région AuRA

# **Une fabrication "Hors site" + maquette numériq +un chantier très rapide en site occupé**

Contraintes: Archipente

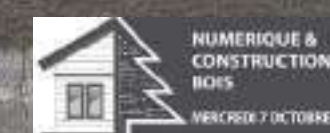

**Une structure en bois "de pays"** 

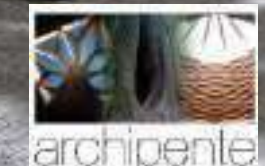

6

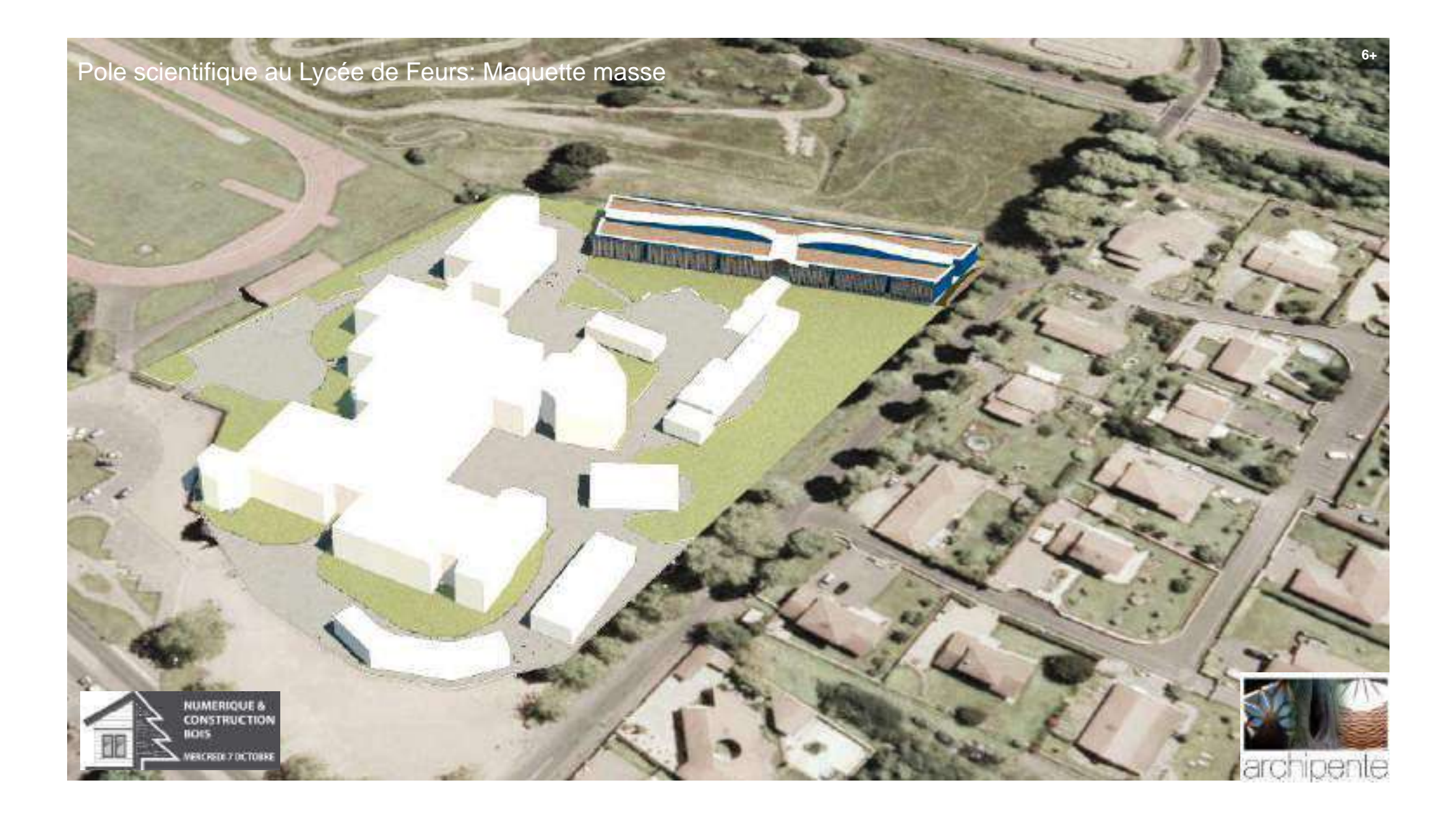

Pole scientifique au Lycée de Feurs :Plan du RDC

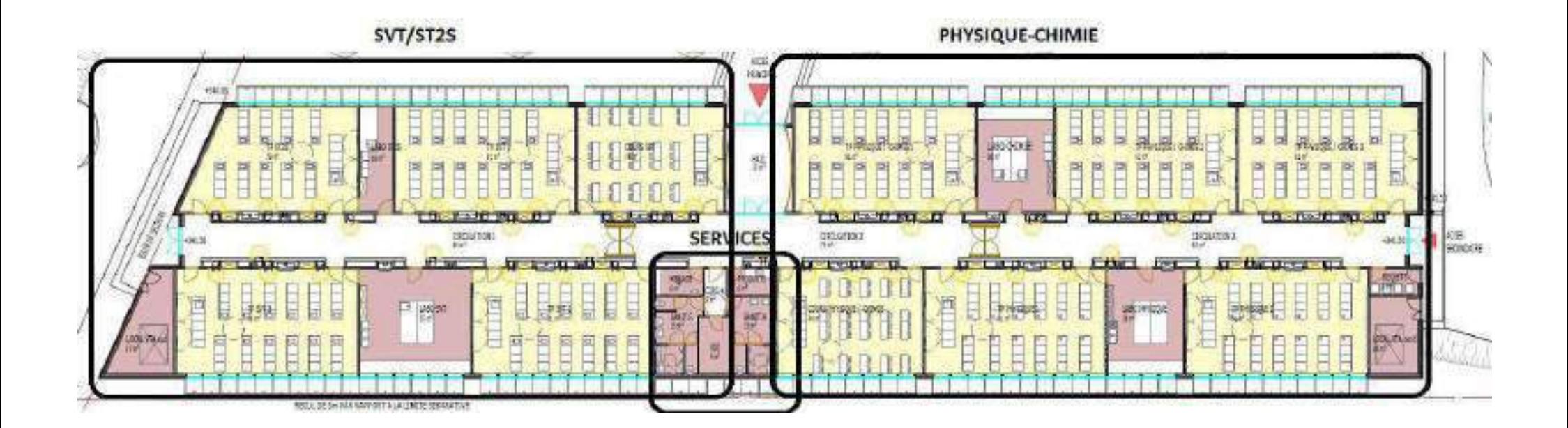

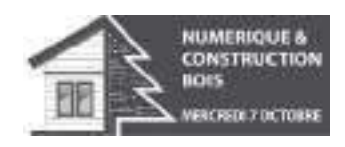

Le programme: Surface habitable: 1478m2 de plein pied SHON: 1616m2

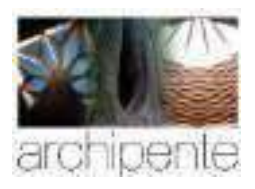

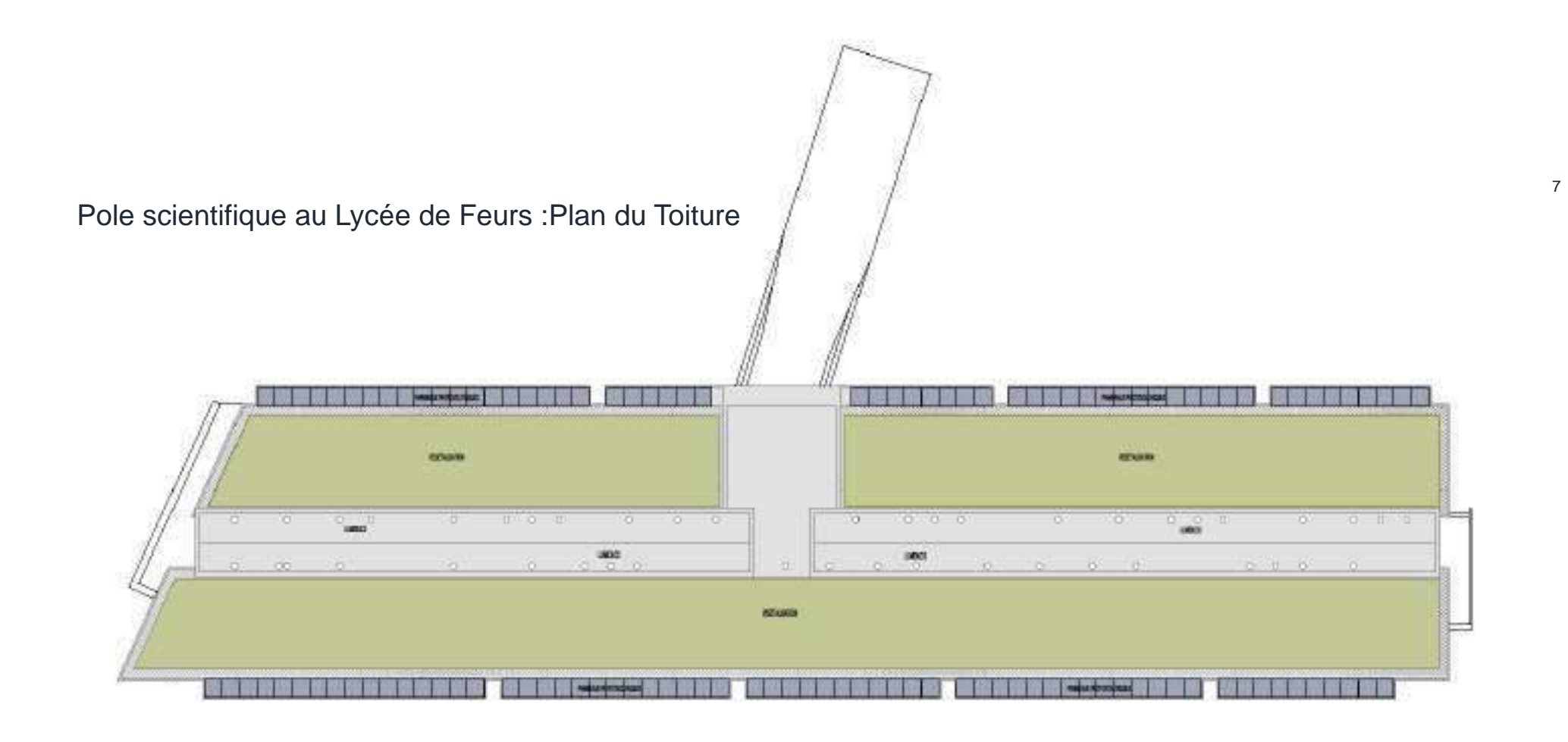

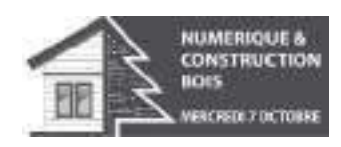

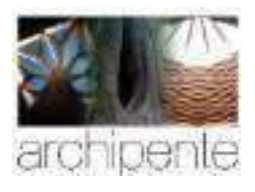

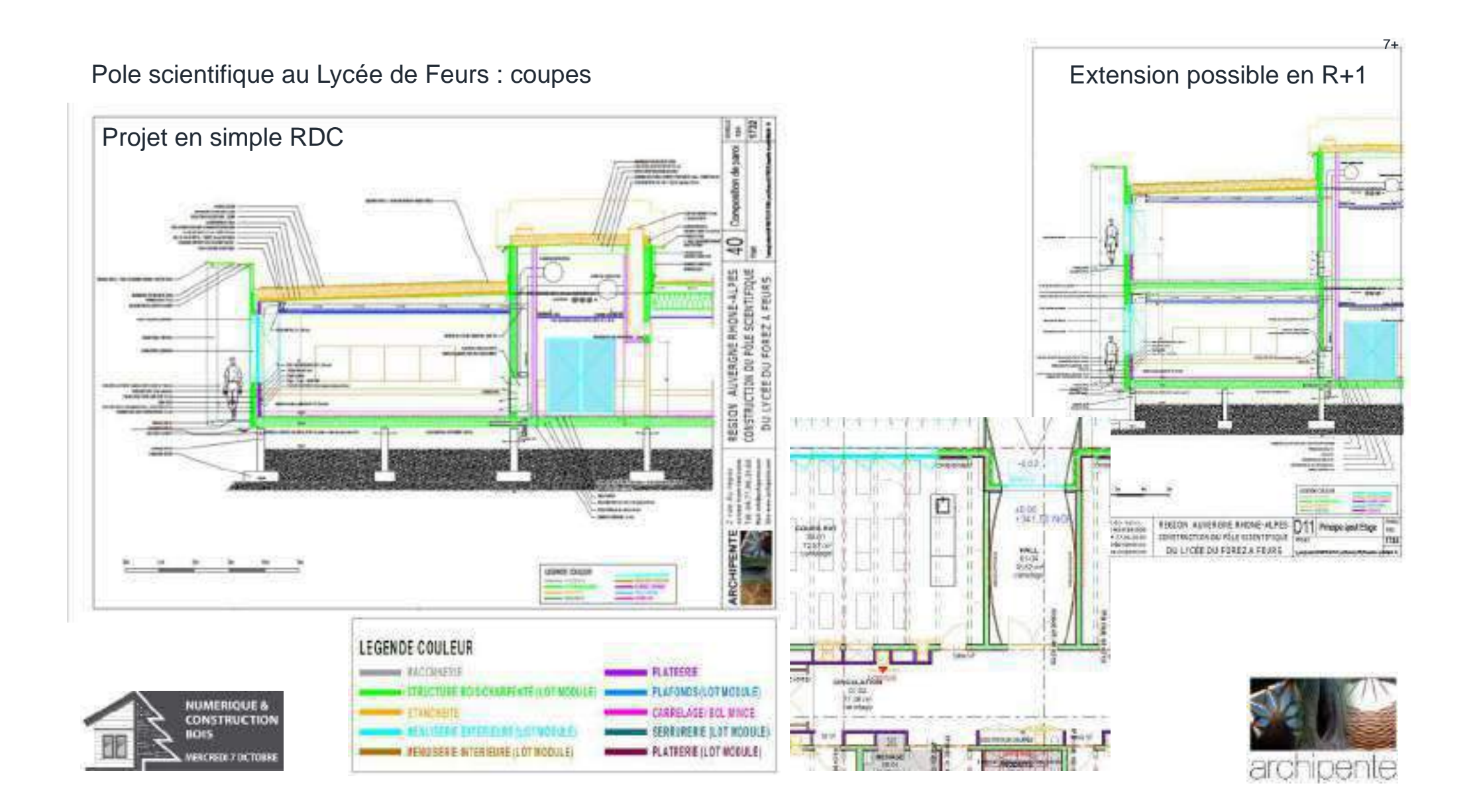

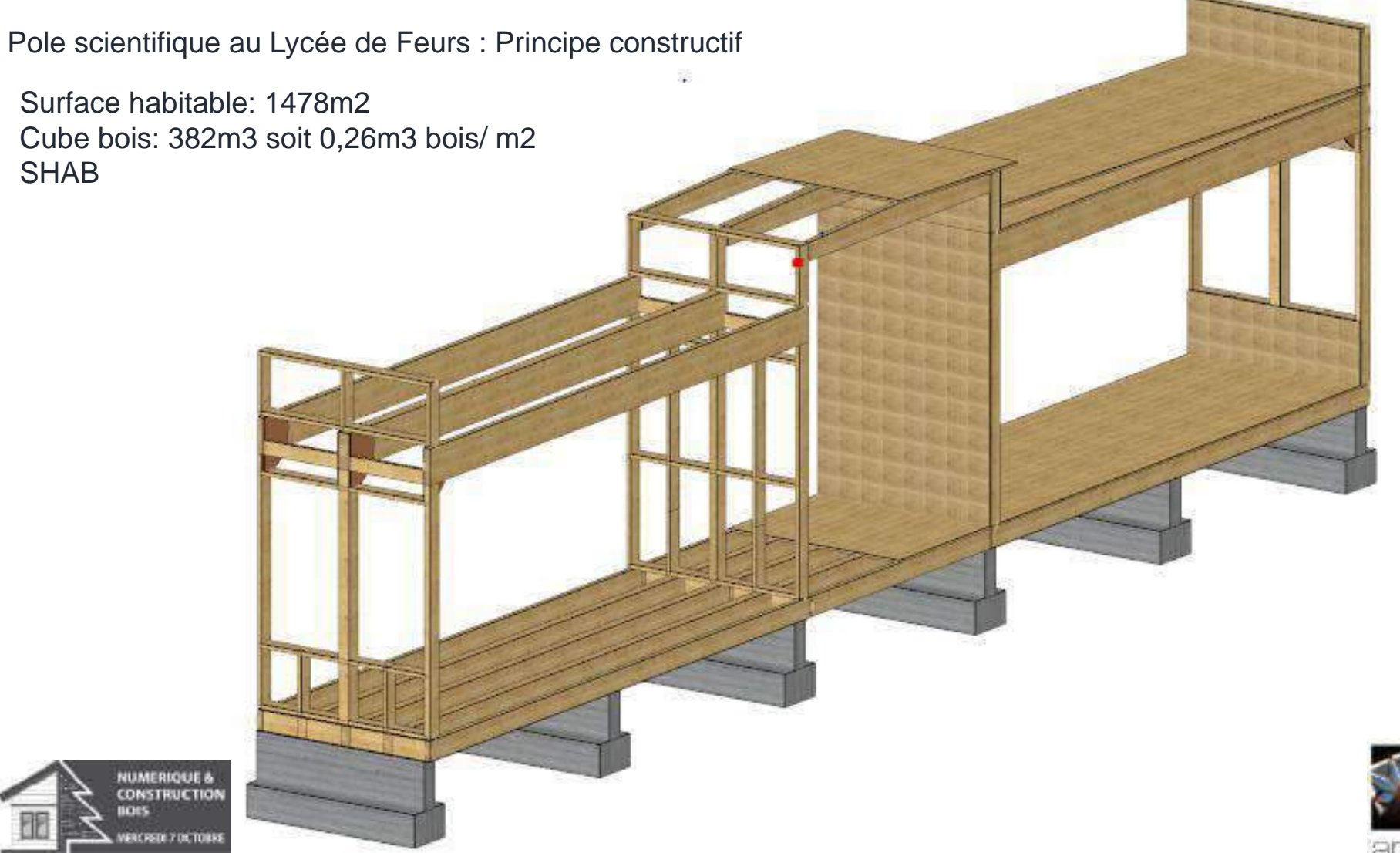

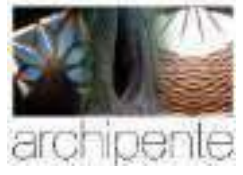

Pole scientifique au Lycée de Feurs : Une prefabrication "Hors site" de modules 3D 88

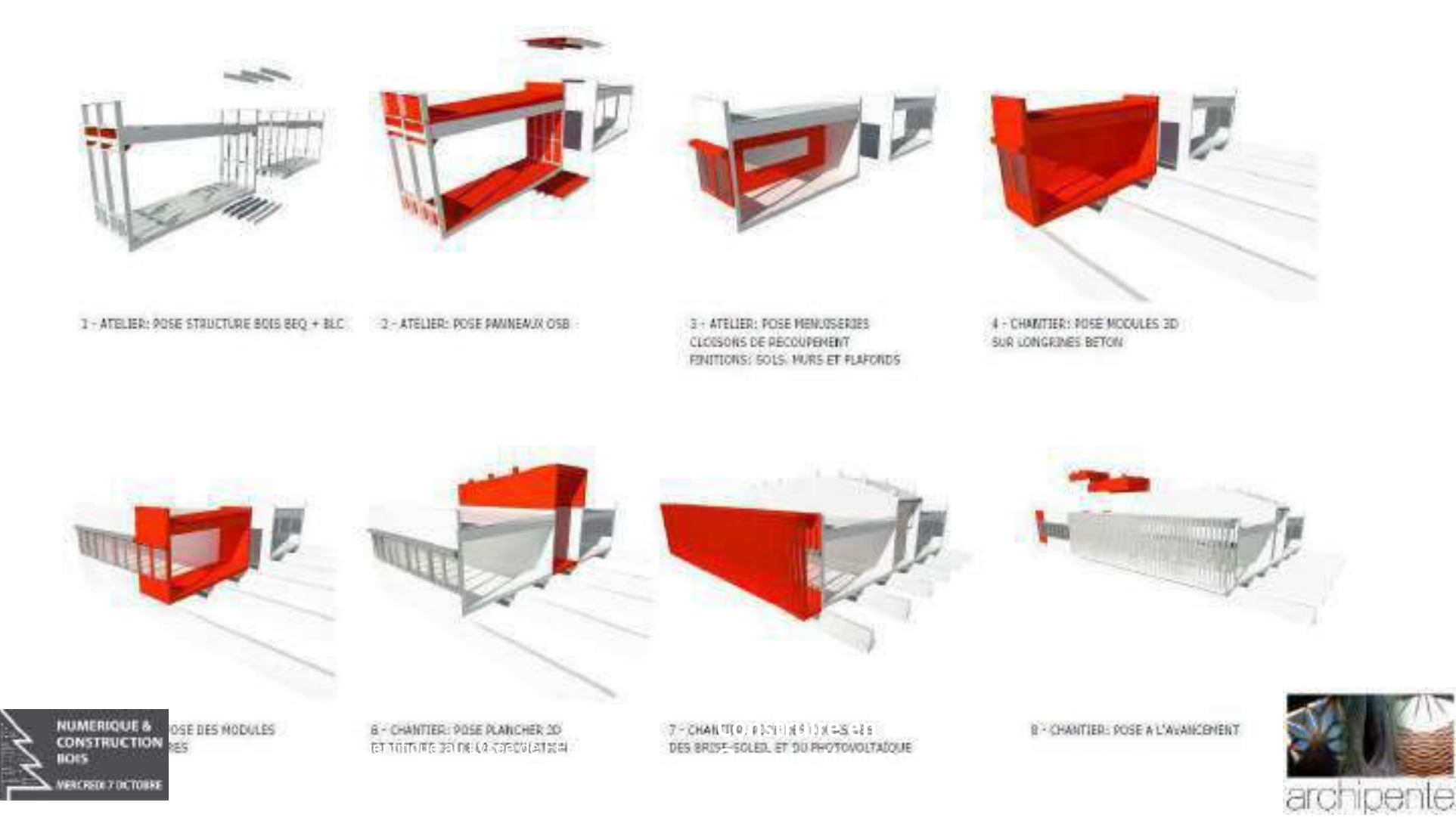

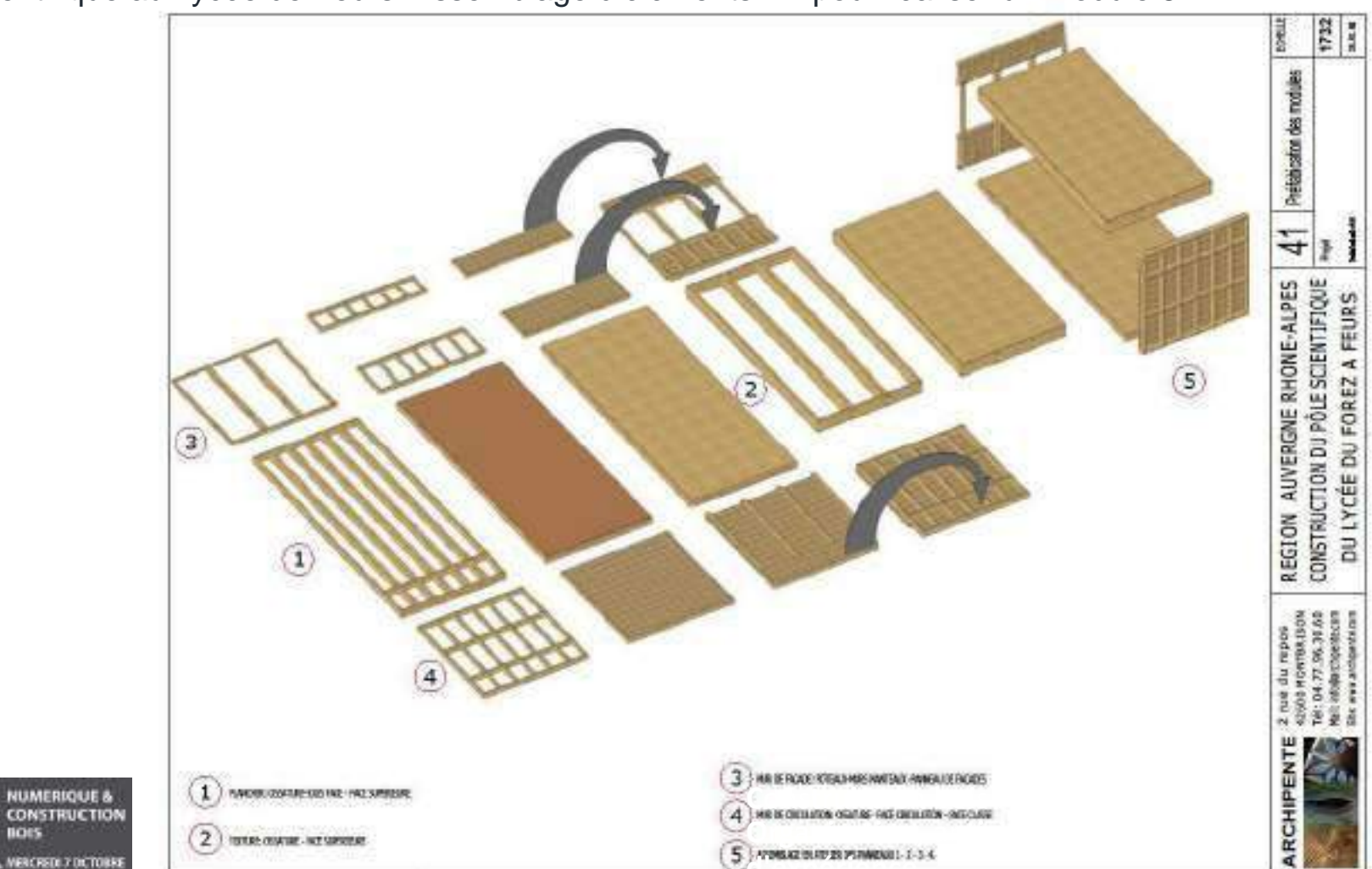

Pole scientifique au Lycée de Feurs: Assemblage d'éléments 2D pour réaliser un module 3D

**BOES** 

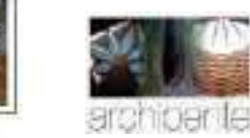

Pole scientifique au Lycée de Feurs: un projet en BIM  $\mathbf{1}$ Introduction4

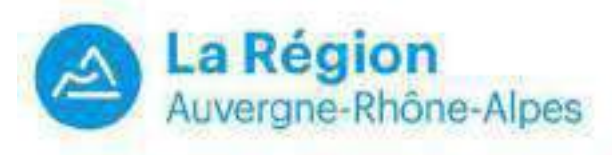

### Charte Maquette numérique

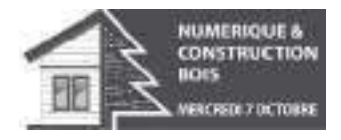

#### SOMMAIRE

- $1.1$ Préambulet
- $1.2$ Objet du document4
- Mode de rendu par étape5 E3
- Las modes de renda par cas d'usage da la charta6 LA
- Organisation du document6 15
- Principes généraux de production de la maquette numérique?  $2.$
- Version du modèle?  $23$
- Modélisation des objets?  $22$
- Précision7  $2.3$
- 2.4 Modélisation géométrique7
- Arborescence spatiale8 25
- Géoréferencement8 2.6
- $27$ Composition das élémentes
- $2.8$ Typage des diéments9
- 3 Les Inrables9
- Récapitulatif des livrables selon les cas d'usages  $3.1$
- $3.2$ instructions relatives à la maquelle numérique10
- 8.3 Instructions relatives aux plans10
- Détermination des surfaces à partir de la maquette numérique 11.  $3A$
- Ulvrables BIMILL  $35$
- w Specifications du contenu de la maquette numerique14
- : Correspondances entre éléments et classes (FC et nelesu de détails4) 4.1
- Niveau de détails de la maquette numérique15 42
- Convention de nommage 16 43
- Le rôle et les missions de chacun19
- 5.1 Le rôle du BINI Manager au sein de l'équipe de maîtrite d'œuvre / groupement maîtrise d'auvrs-entreprise19
- 5.2 Le rôle de l'AMO BIM Région Auvergne Fhiline Alpesti9
- $\mathbf{E} \mathbf{0}$
- $\overline{a}$
- Annassa21<br>7.1 Anness × ND et Nomenclature ×22
- A adapter en fonction du contrat et du contexte du projet

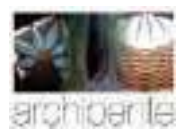

Pole scientifique au Lycée de Feurs : Maquette "Architecte" complète et éclatée sur Archicad

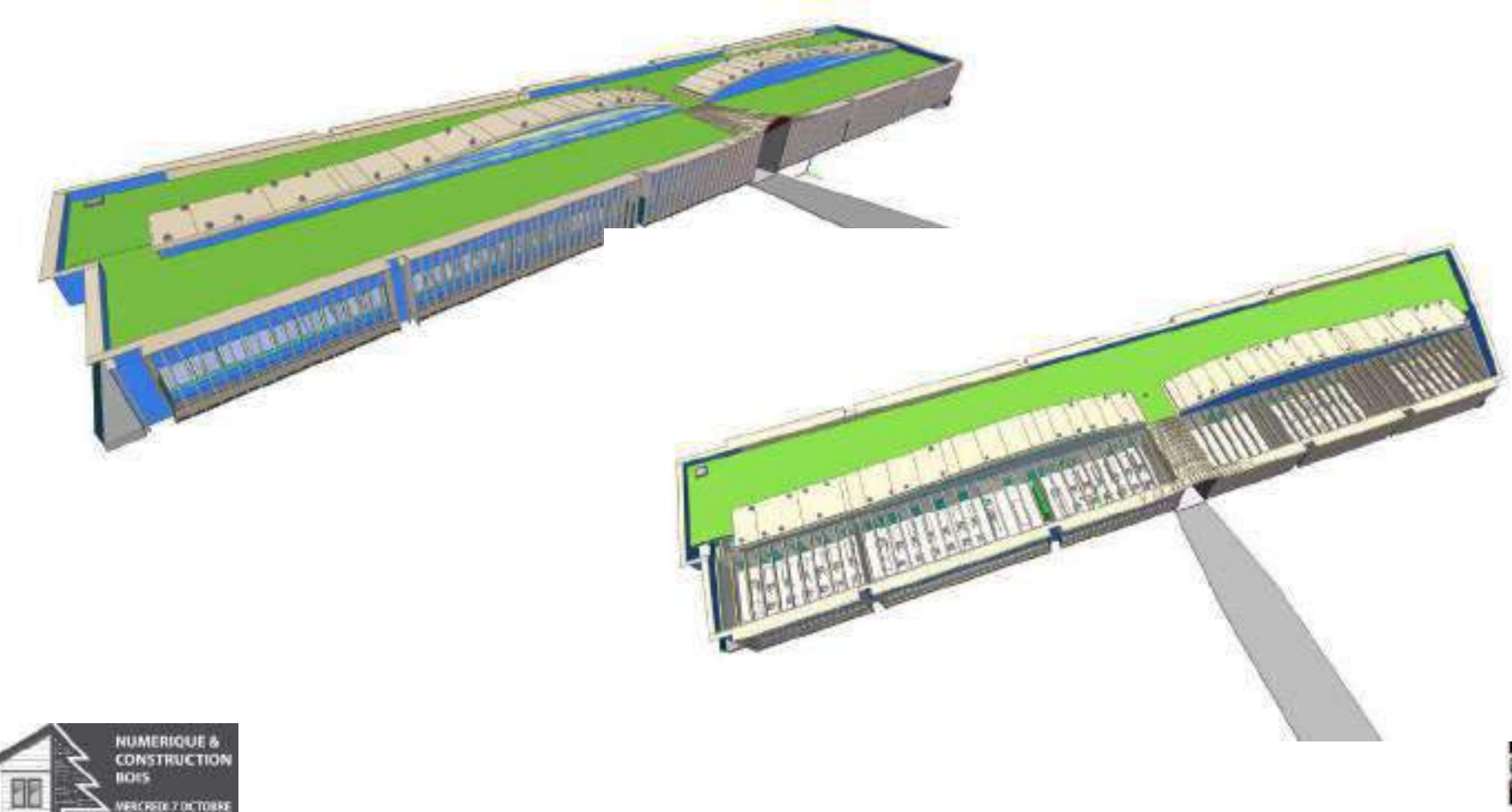

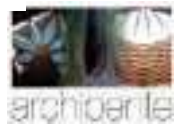

Pole scientifique au Lycée de Feurs: Maquette "Architecte" sans la structure porteuse …… "qui dessine quoi!"

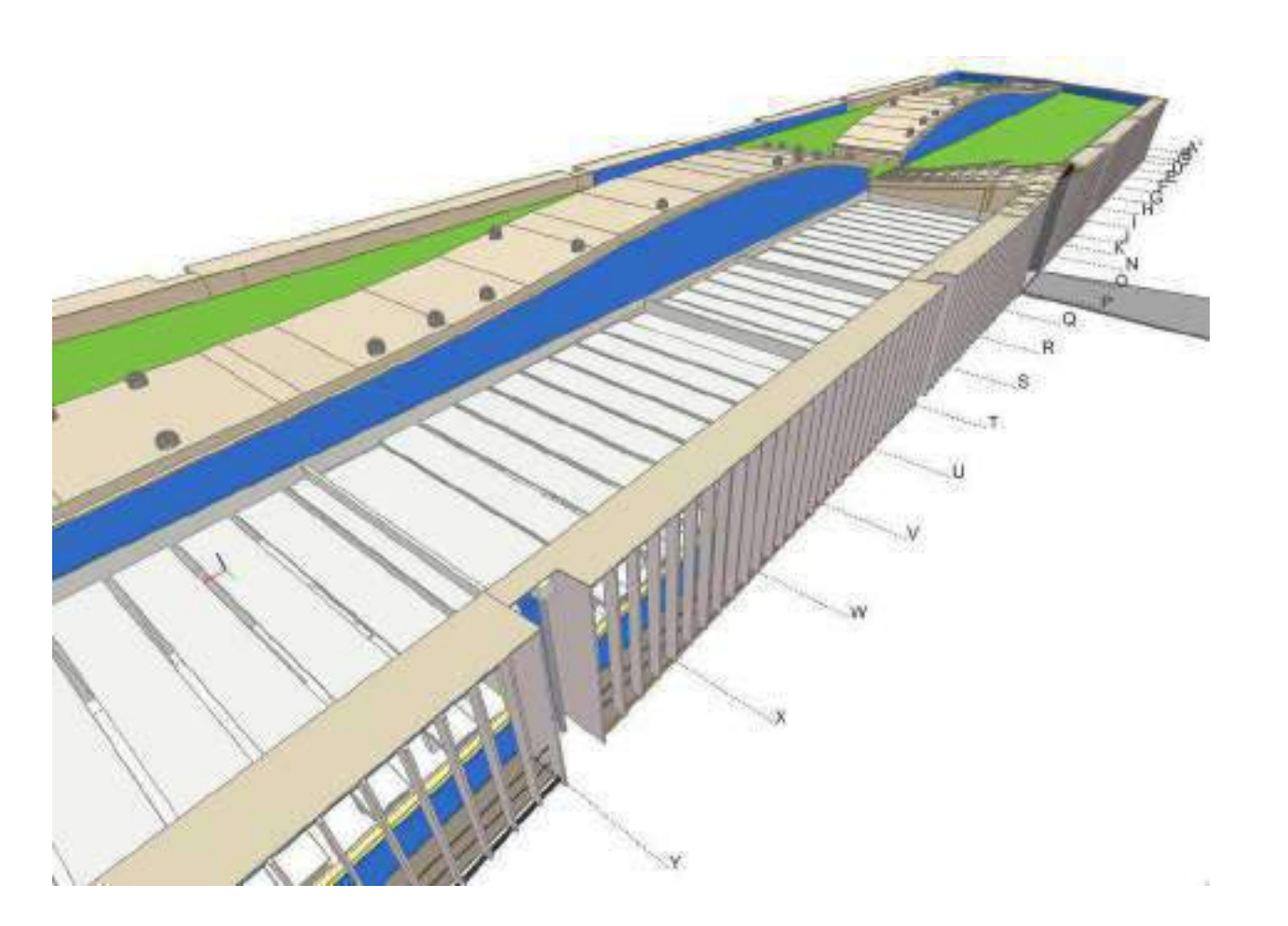

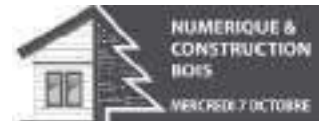

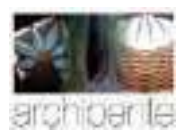

Pole scientifique au Lycée de Feurs: Maquette Cadwork avec sa traduction en .ifc

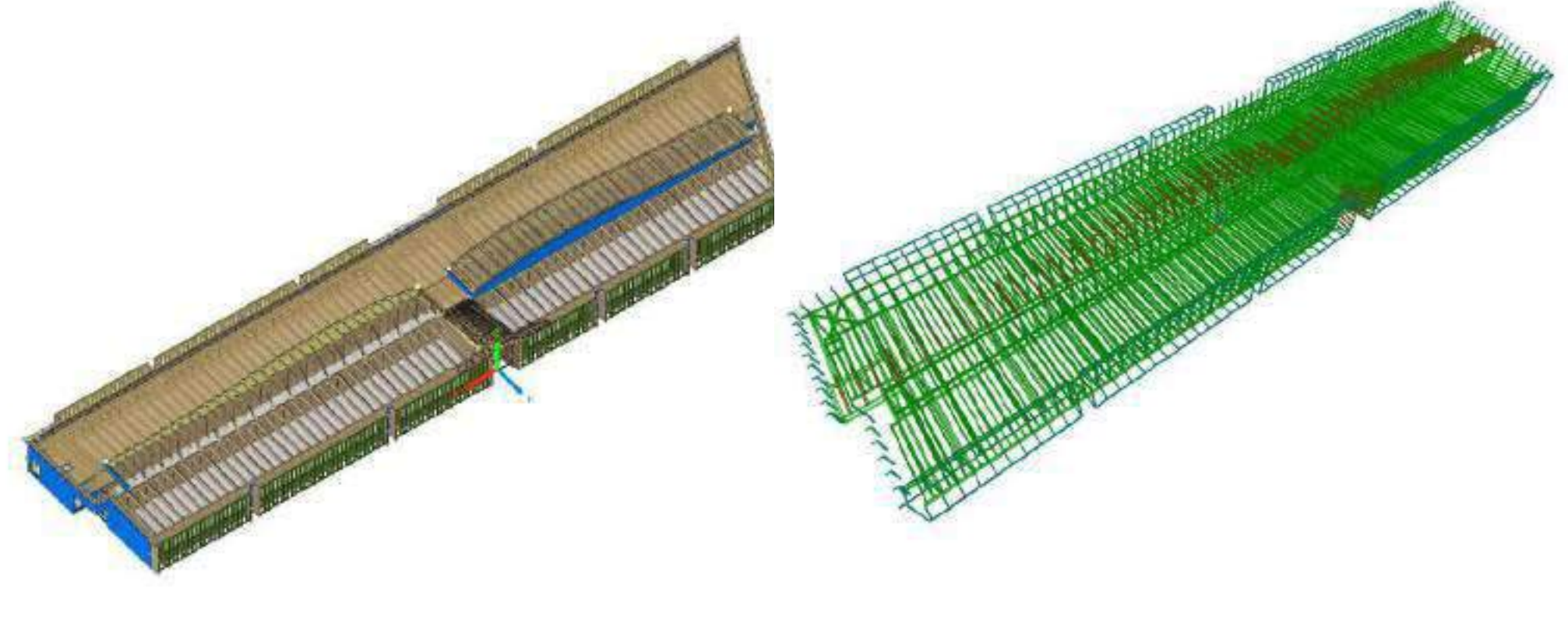

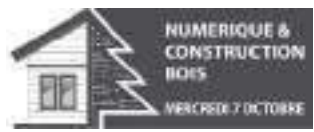

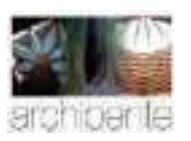

Pole scientifique au Lycée de Feurs : un éclairage naturel renforcé par lumiducs

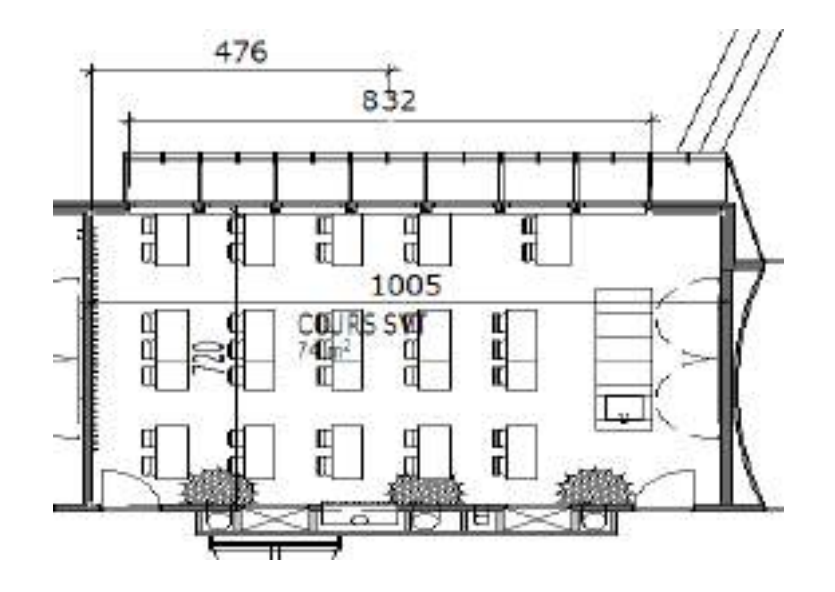

**Facteur de lumière du jour moyen « FLJ » pour salle de Cours SVT**

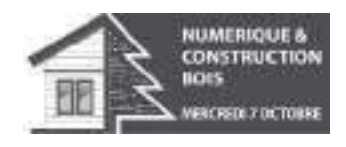

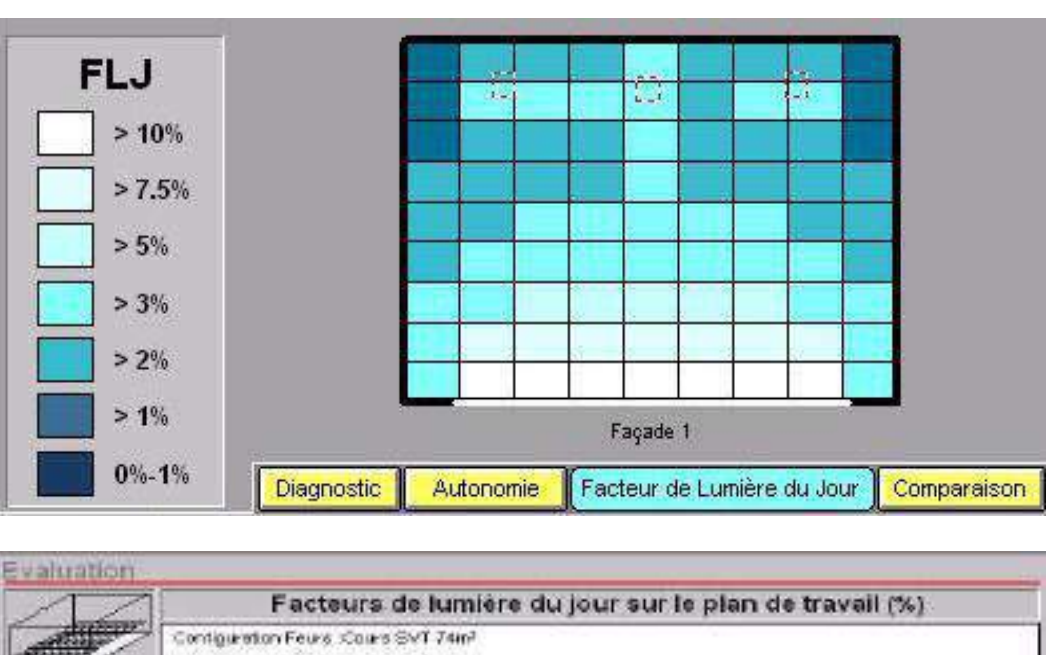

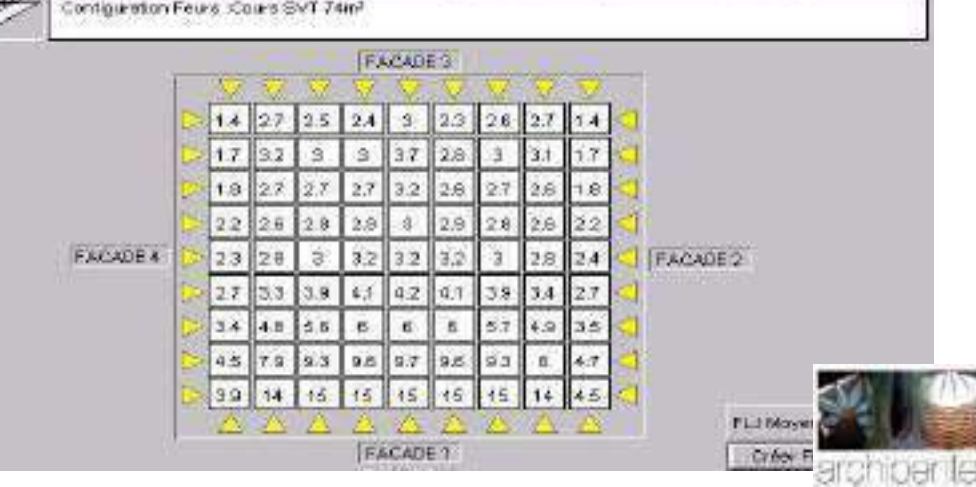

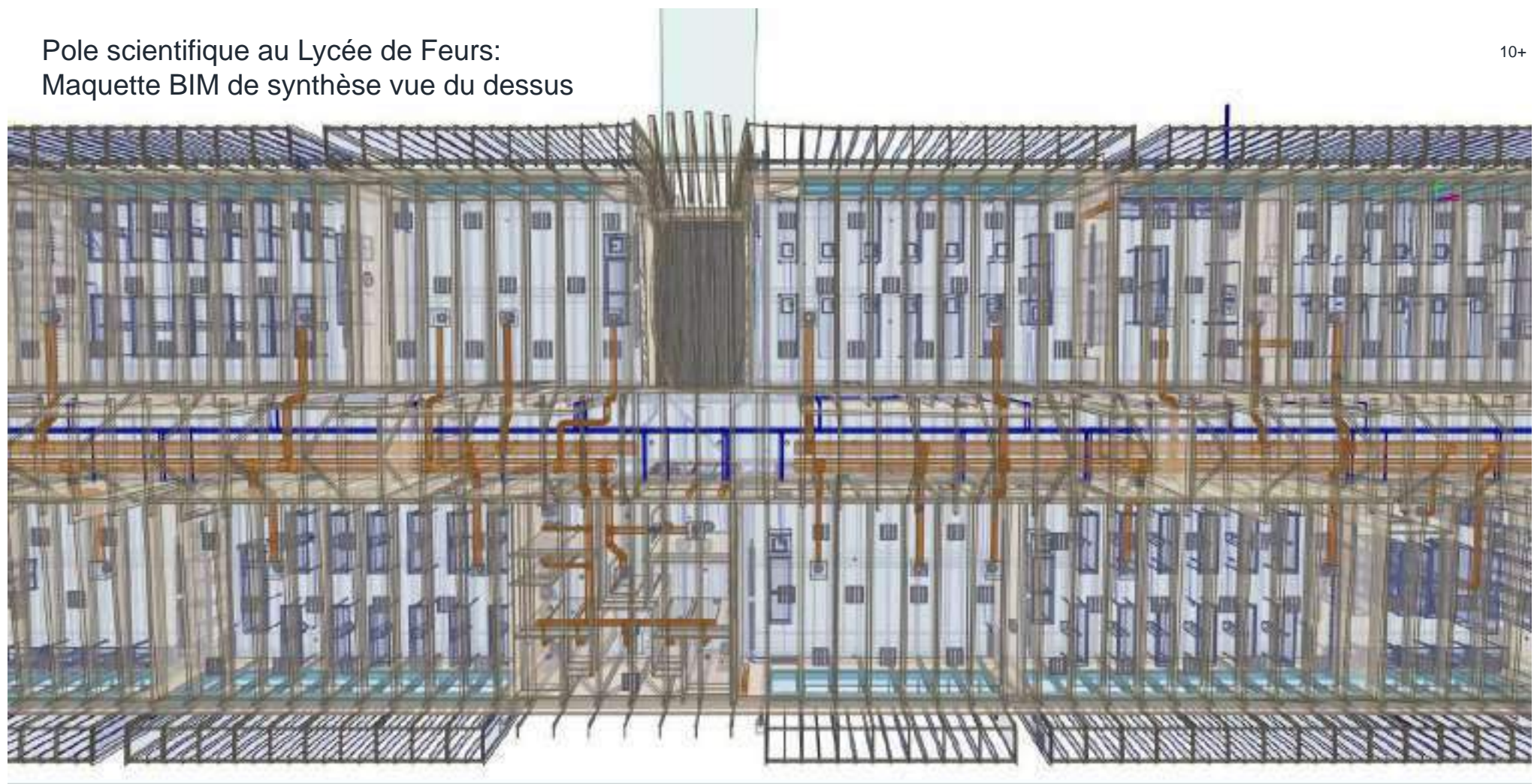

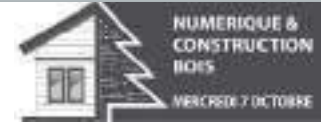

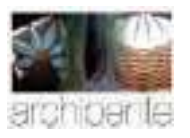

Pole scientifique au Lycée de Feurs: Maquette BIM de synthèse vue du dessous

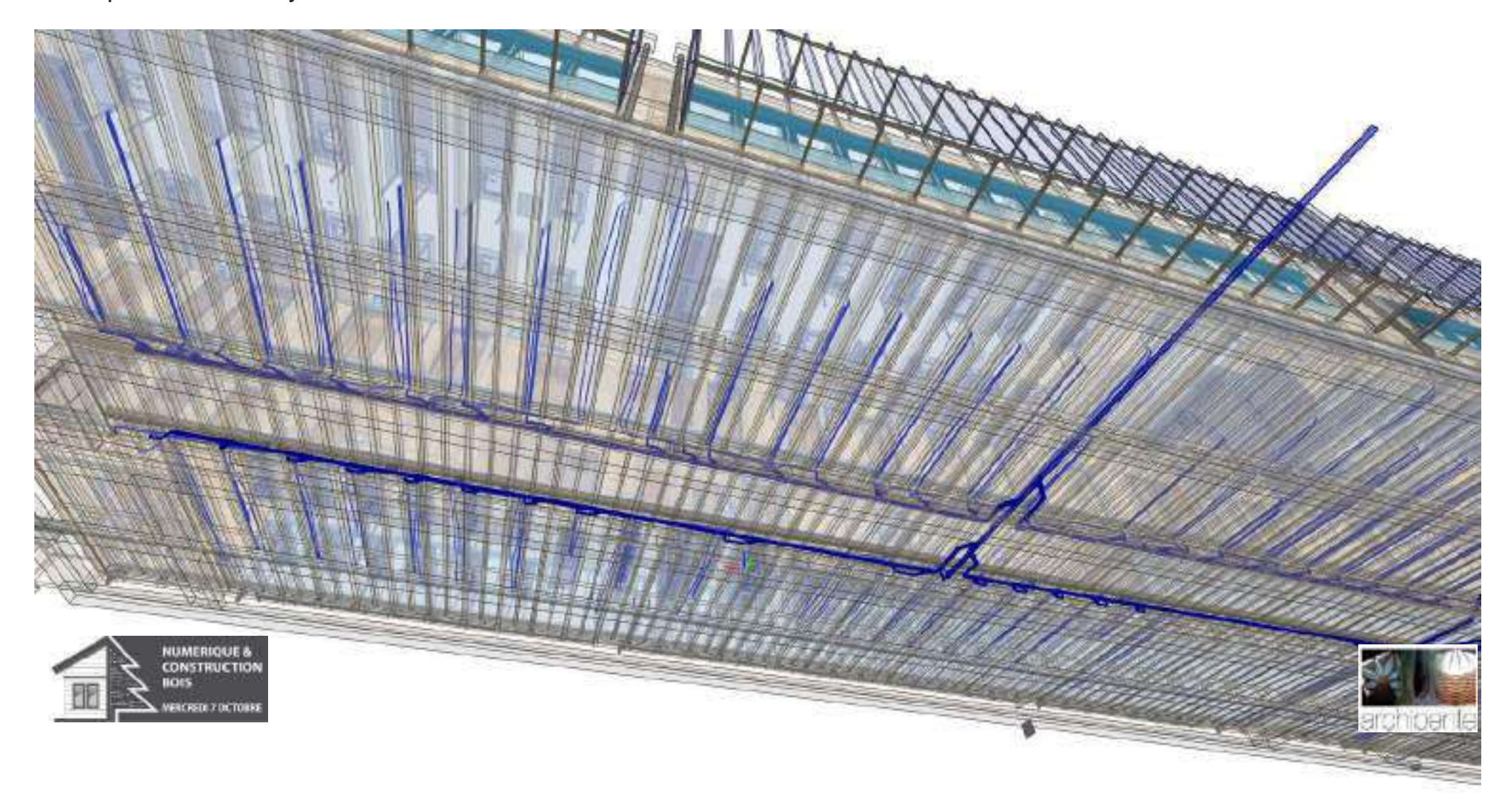

Pole scientifique au Lycée de Feurs: Maquette BIM de synthèse vue en pignon

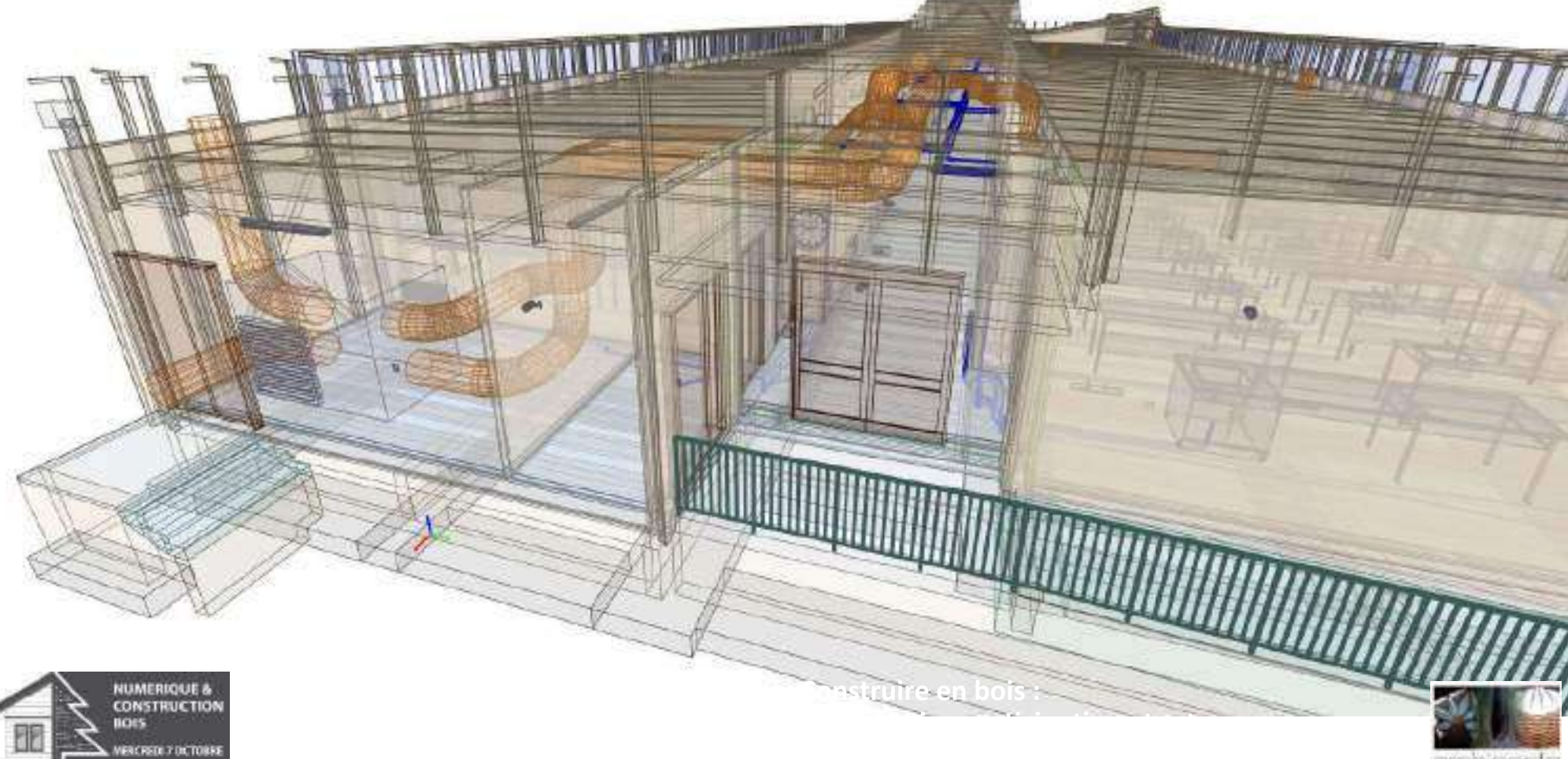

#### Pole scientifique au Lycée de Feurs: Intervention du BIM Manager

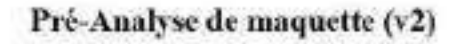

 $\mathcal{Y}$ 

 $\mathcal{Y}$ 

figures.

**NUMERIQUE &** 

**CONSTRUCTION** noes

VERCREDI 7 DICTORER

#### // Pôle Scientifique Lycée de Feurs //Magnette : projet8 vers glasbin; dates do 11/10/2018

Torrows de la construction.

For indebting (2000) 4022 has Berry Son 2 (Minimize as 1992) again at 1993.<br>Climating and Phillip and Art Climating Company (SENS Philip

BM Warrante

#### 1. Analyse maquette architecturale

Structuration du fichier  $1.1.$ 

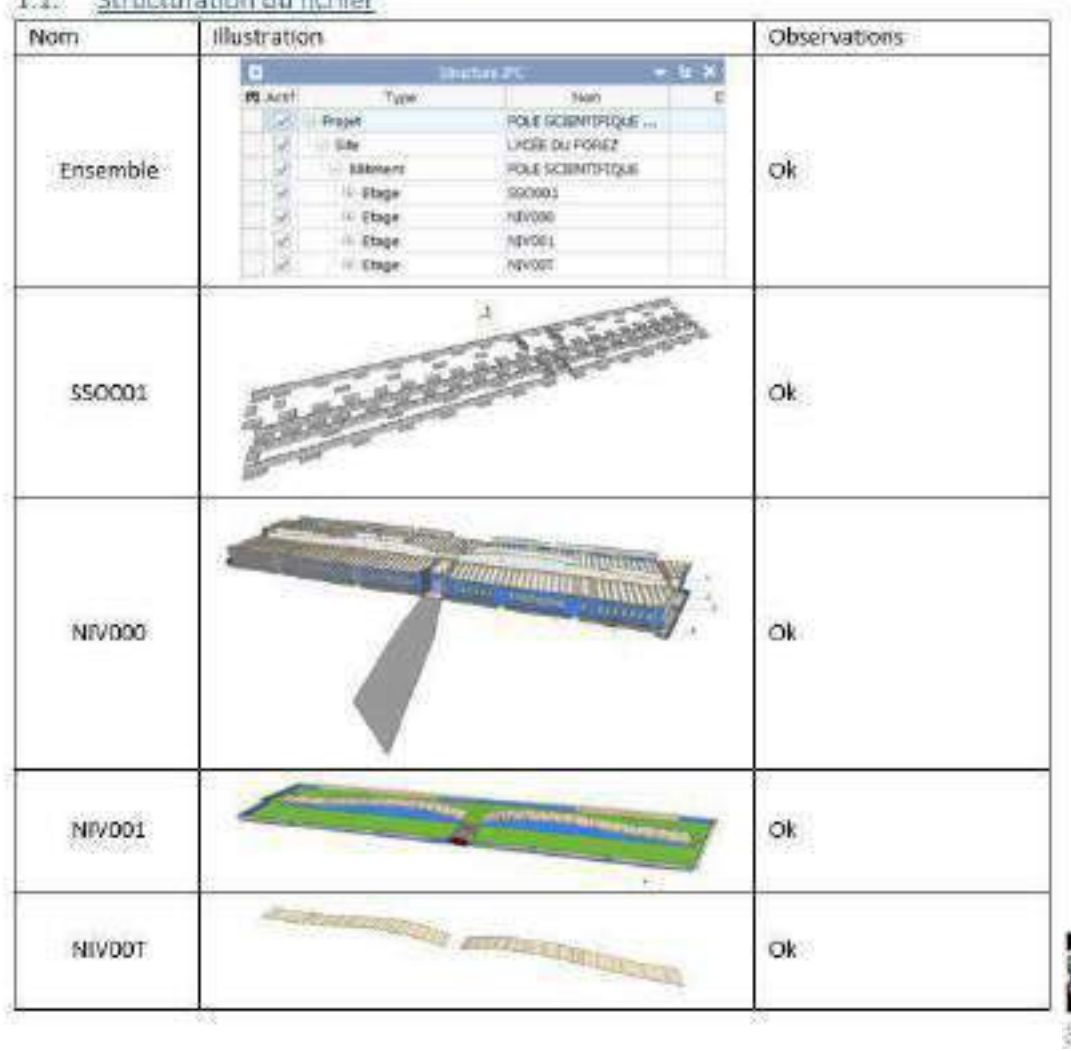

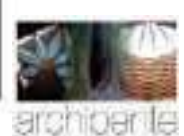

Pole scientifique au Lycée de Feurs: Performance Thermique

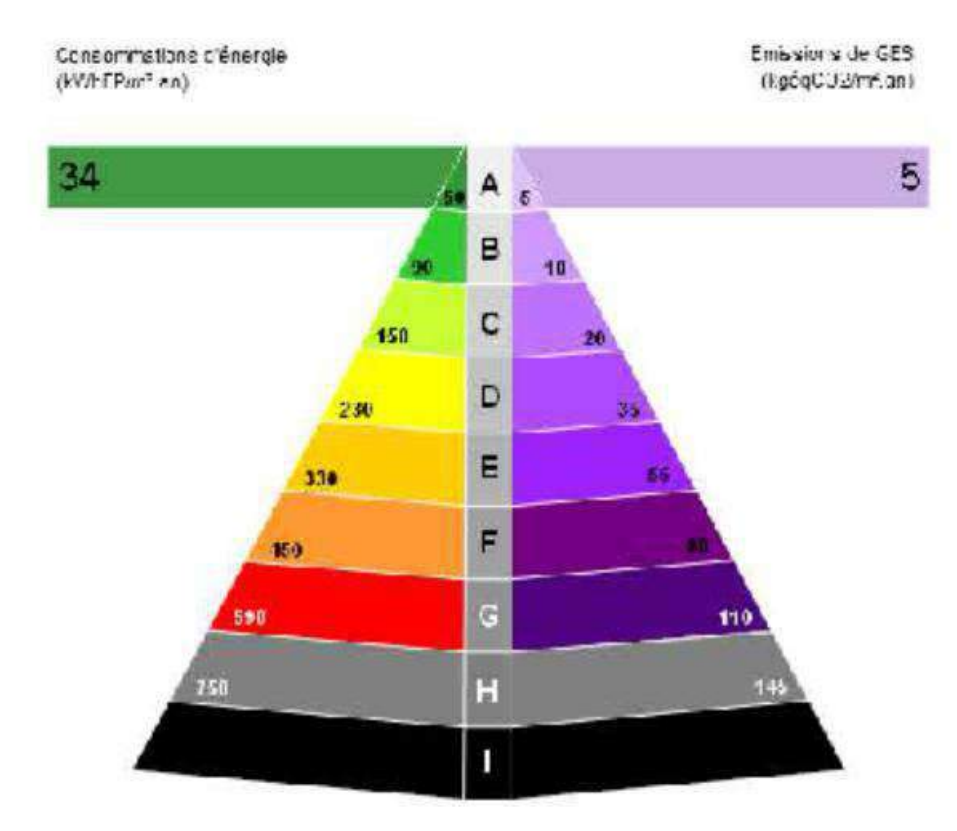

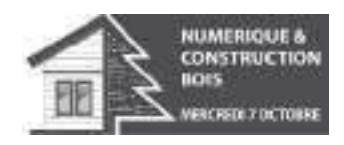

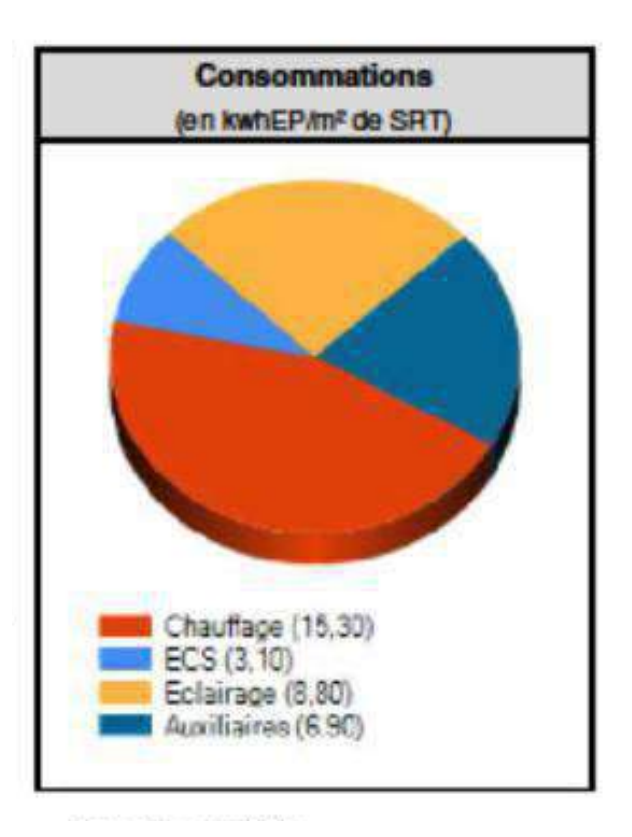

37 archioer le

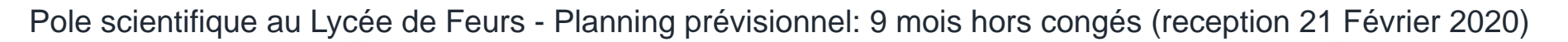

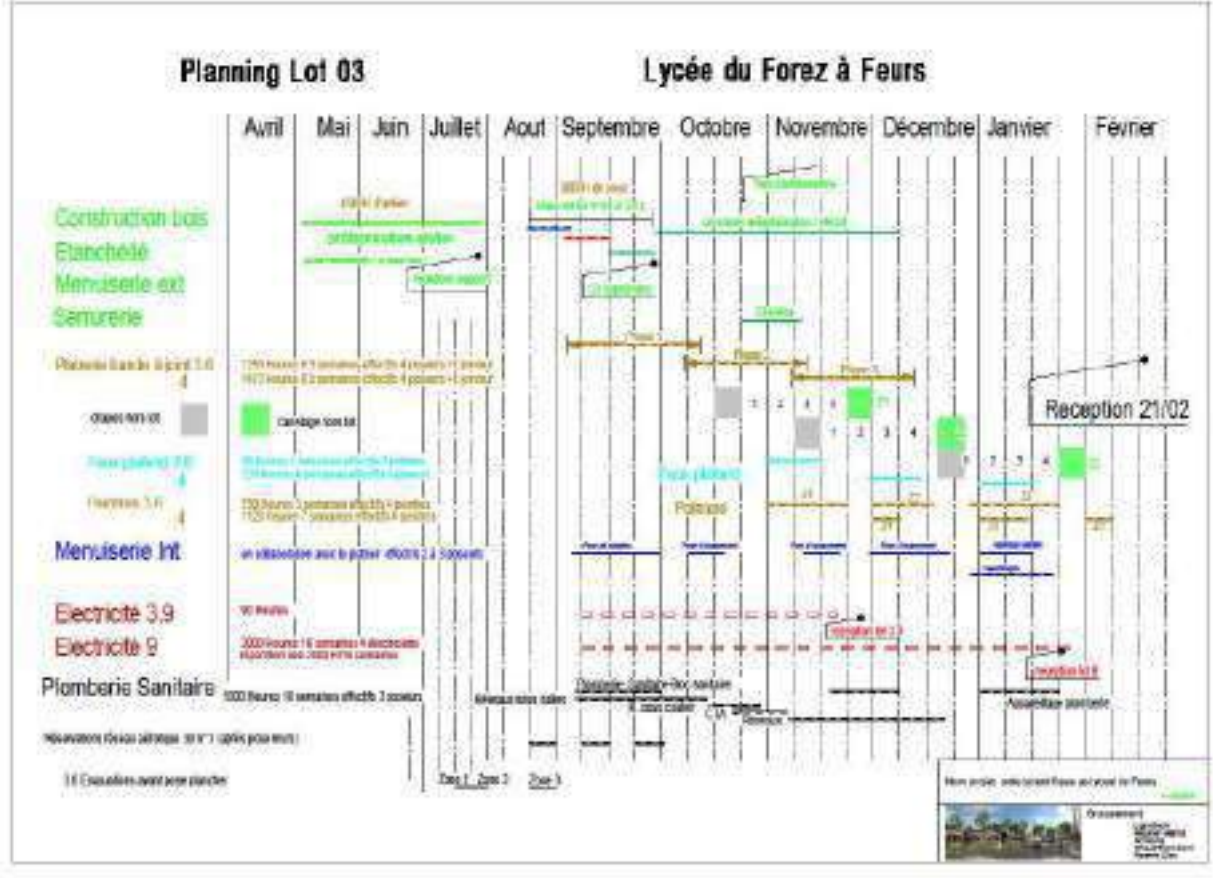

…. en réalité:

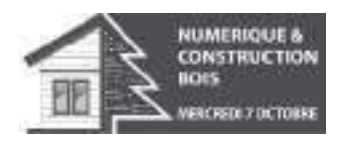

Début des travaux: 25 avril 2019 Fin des travaux (hors paillasses): 25 Février 2020 soit 10 mois y compris congés

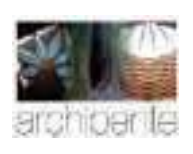

Pole scientifique au Lycée de Feurs : les fondations

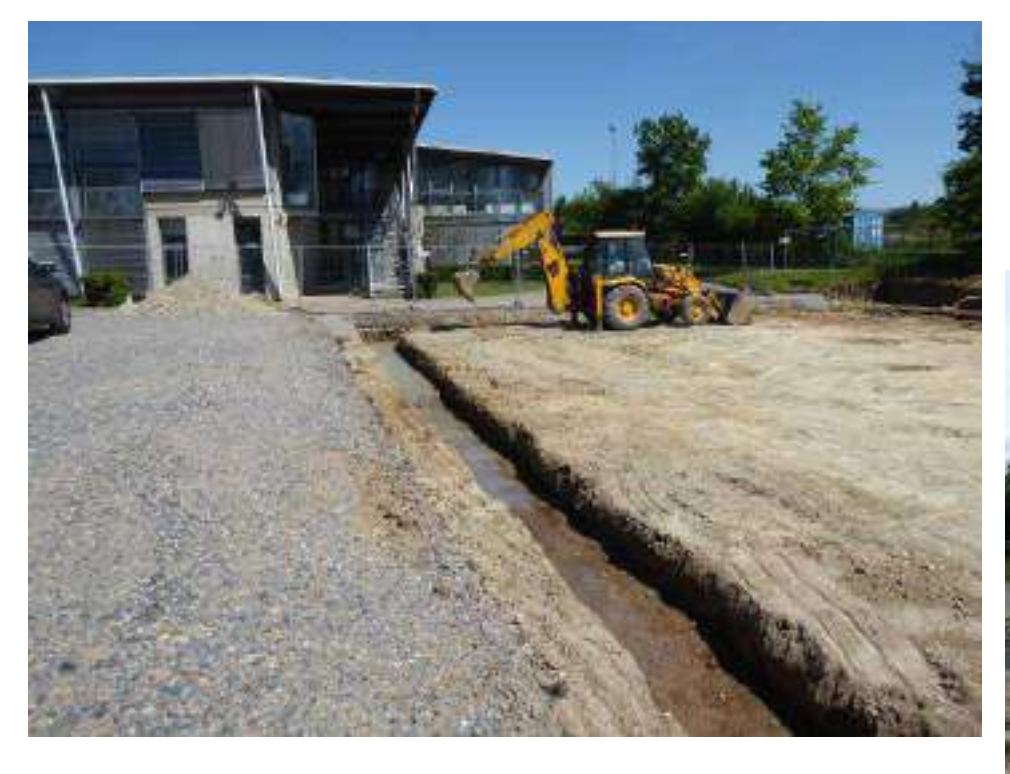

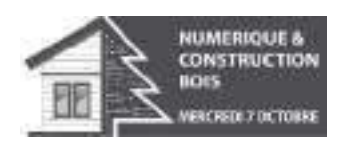

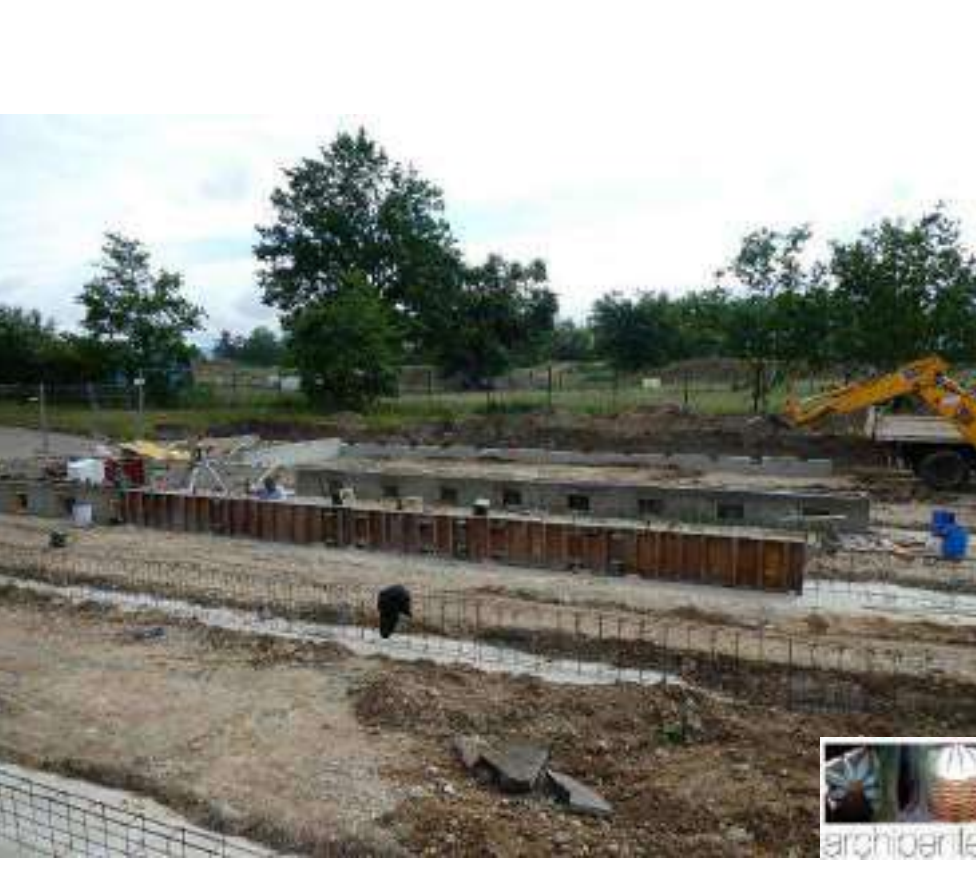

Pole scientifique au Lycée de Feurs: le maçon termine tout avant intervention du charpentier

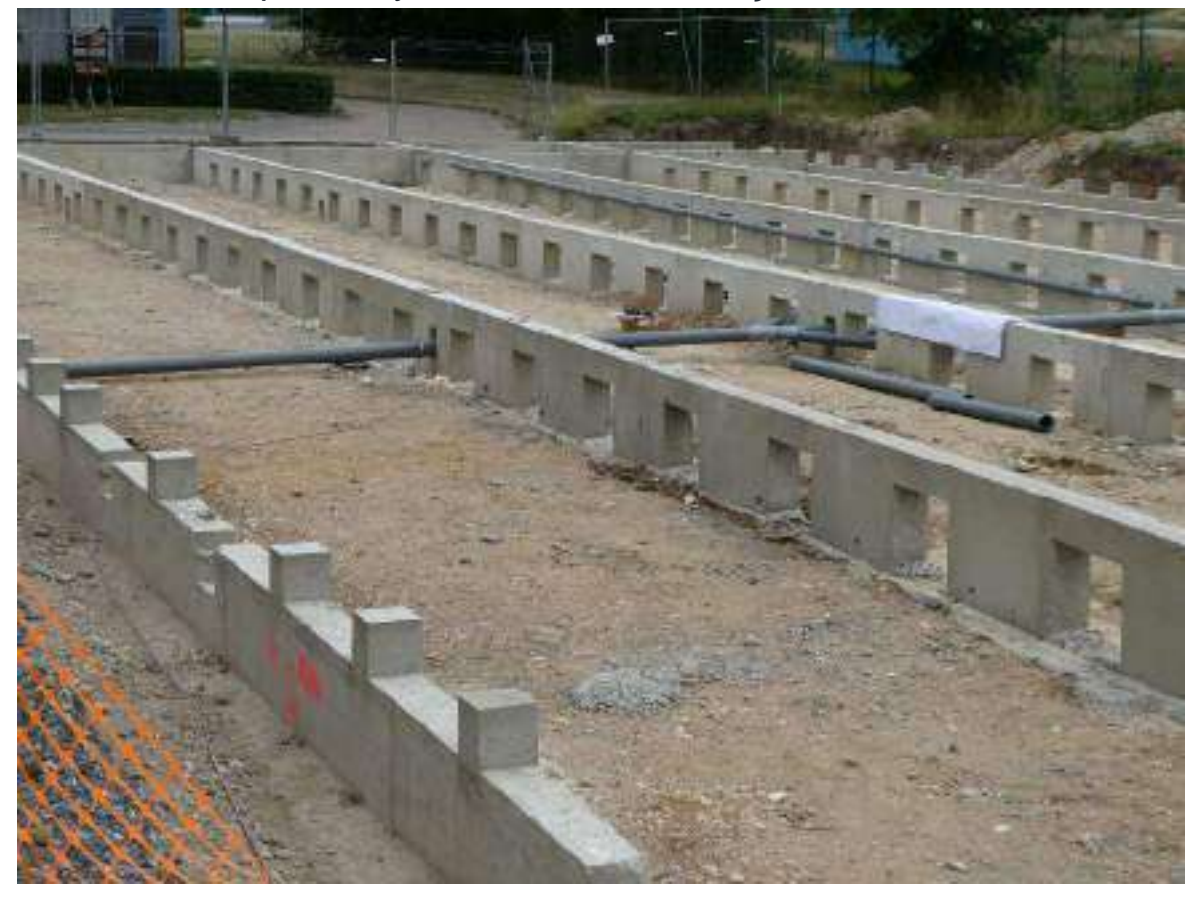

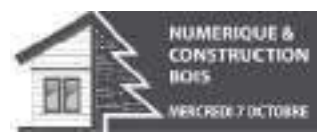

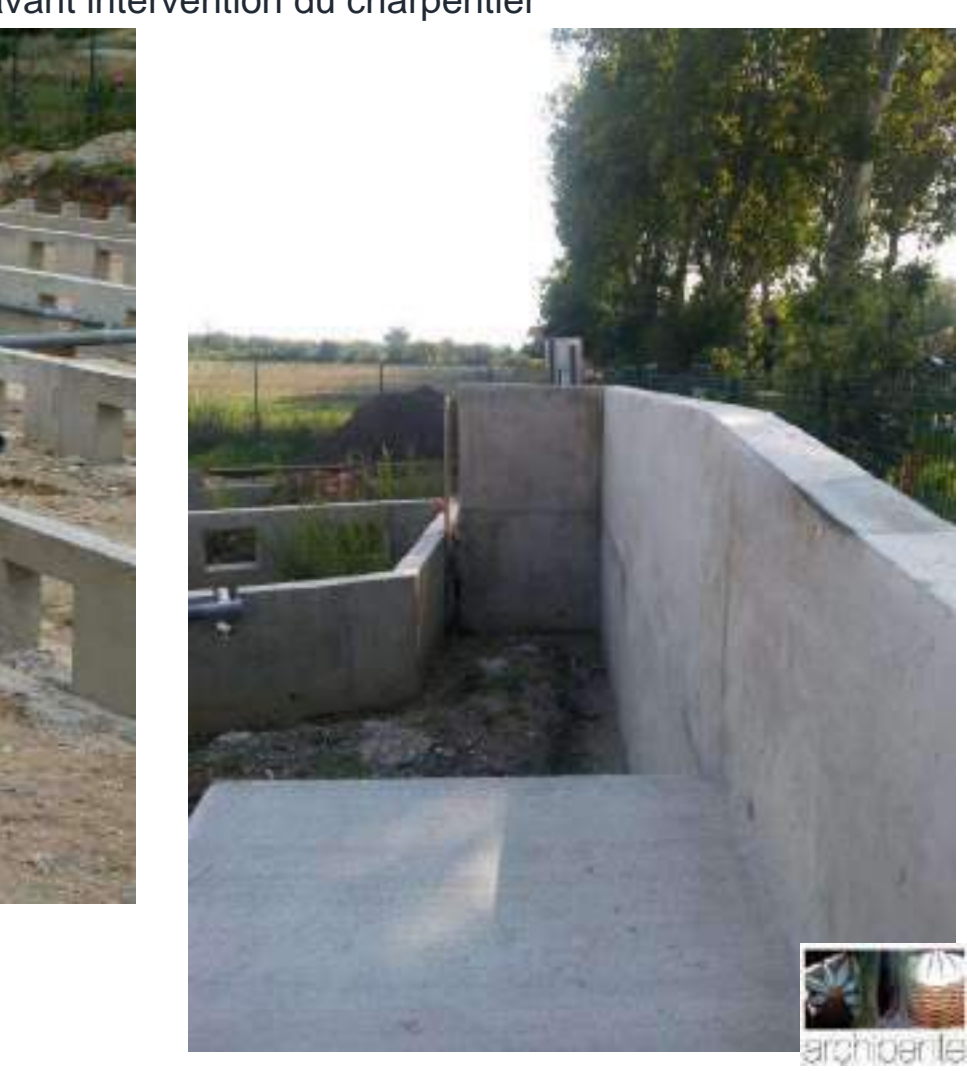

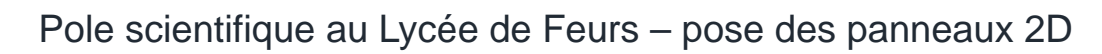

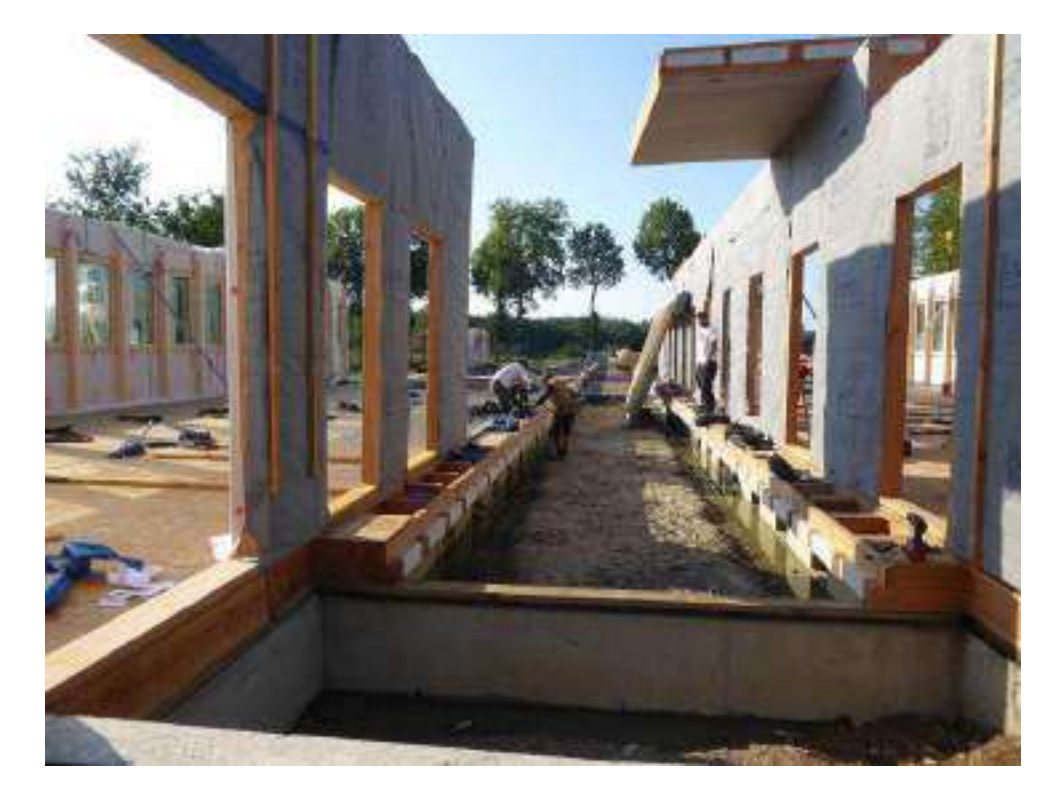

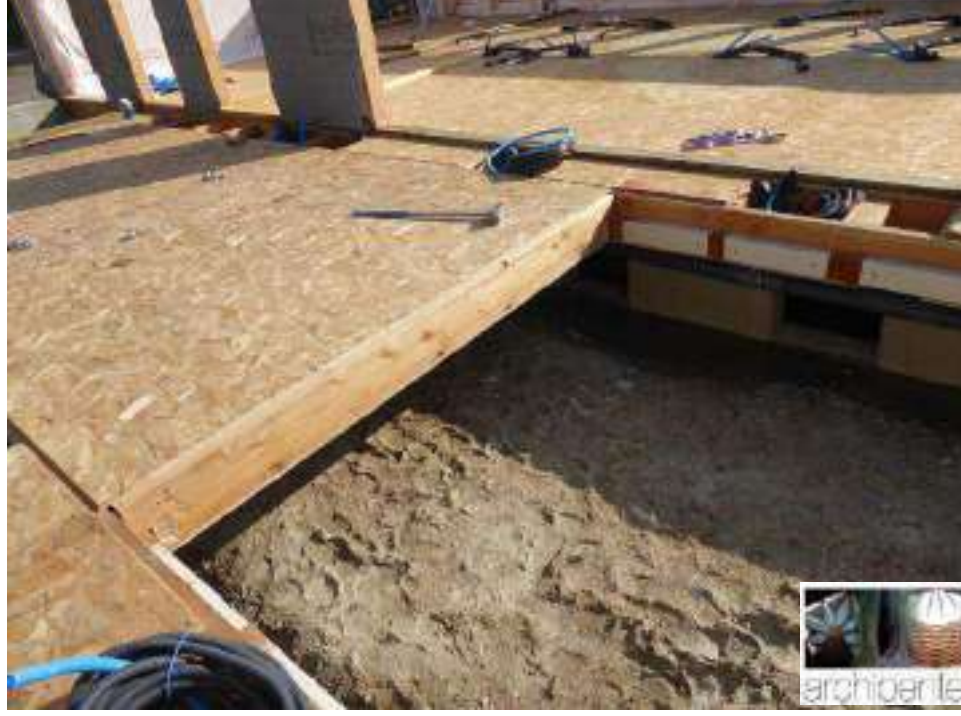

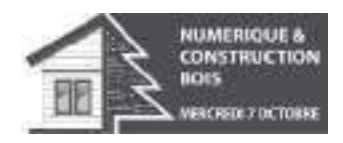

Pole scientifique au Lycée de Feurs – pose des panneaux 2D et accès aux réseaux

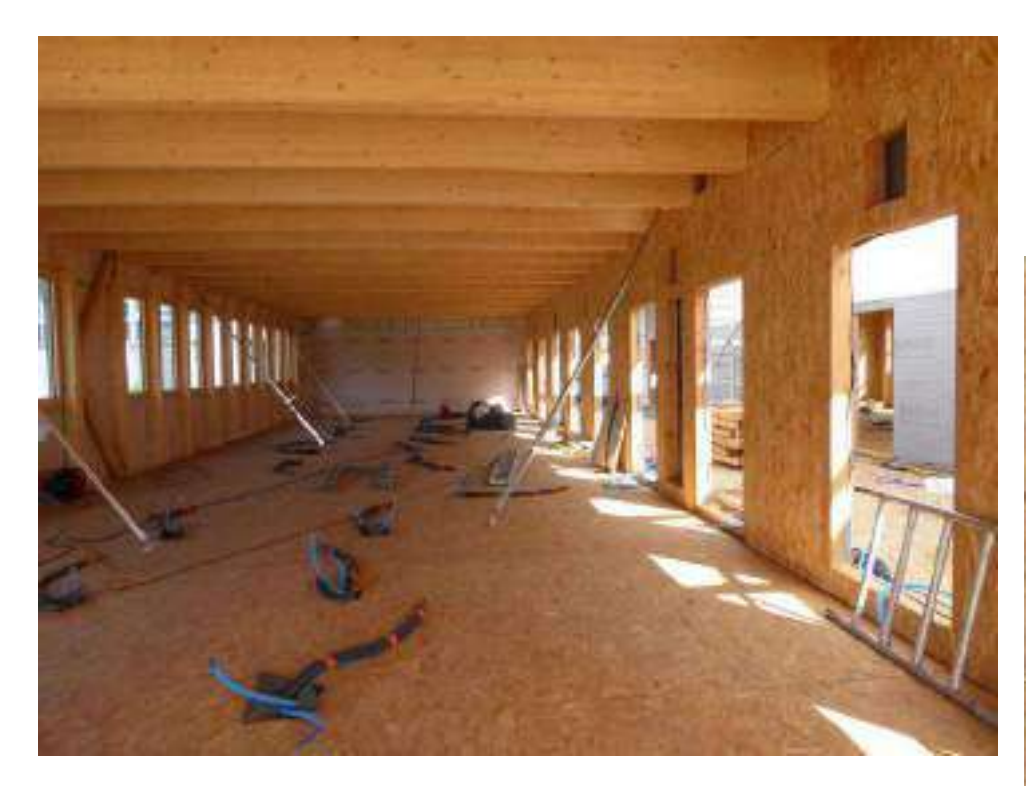

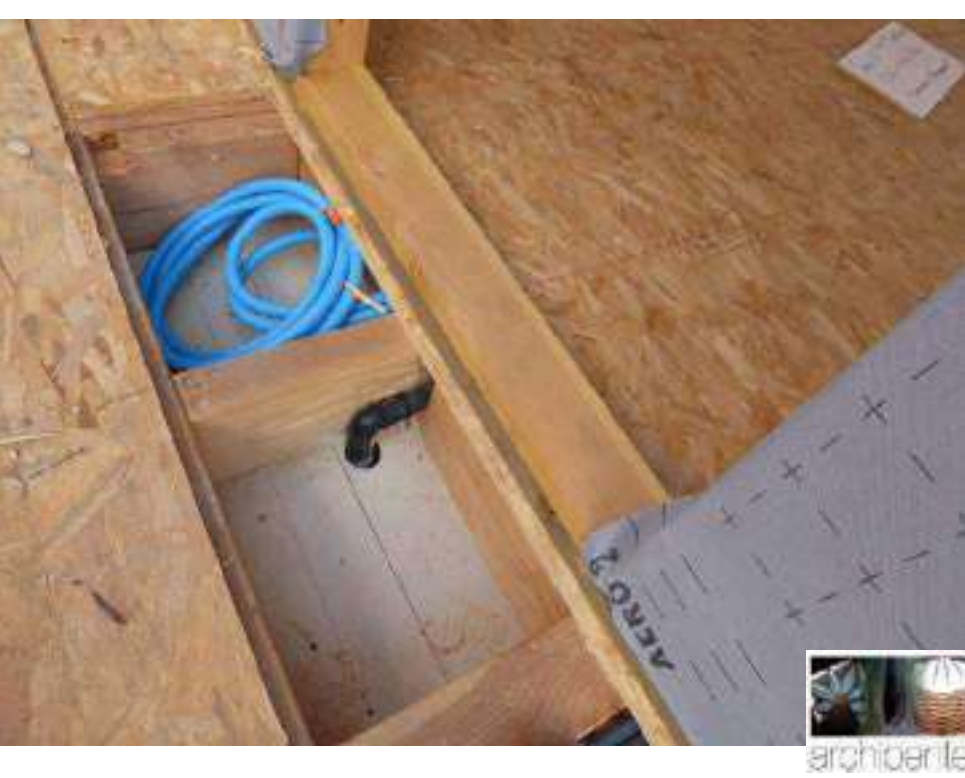

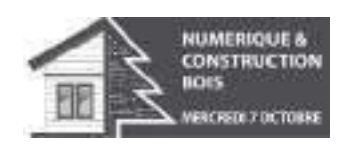

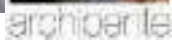

Pole scientifique au Lycée de Feurs - réalisation de la continuité de l'étancheité à l'air entre panneaux 2D

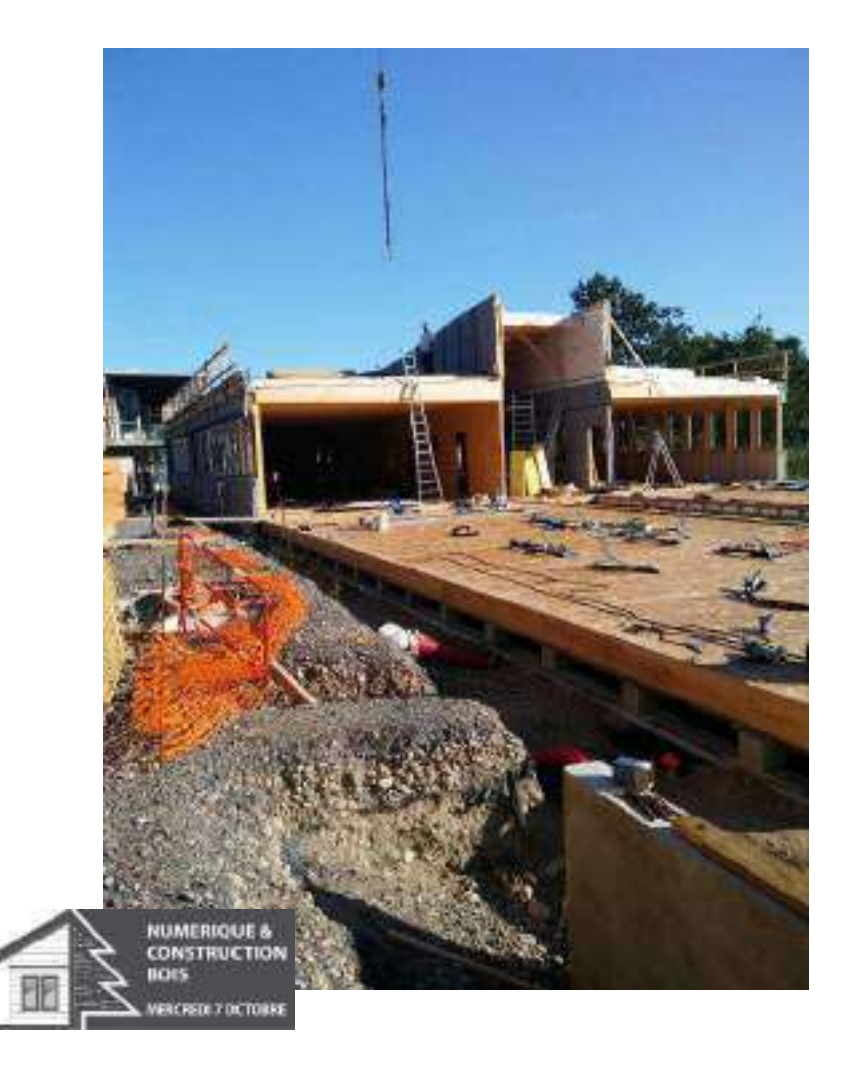

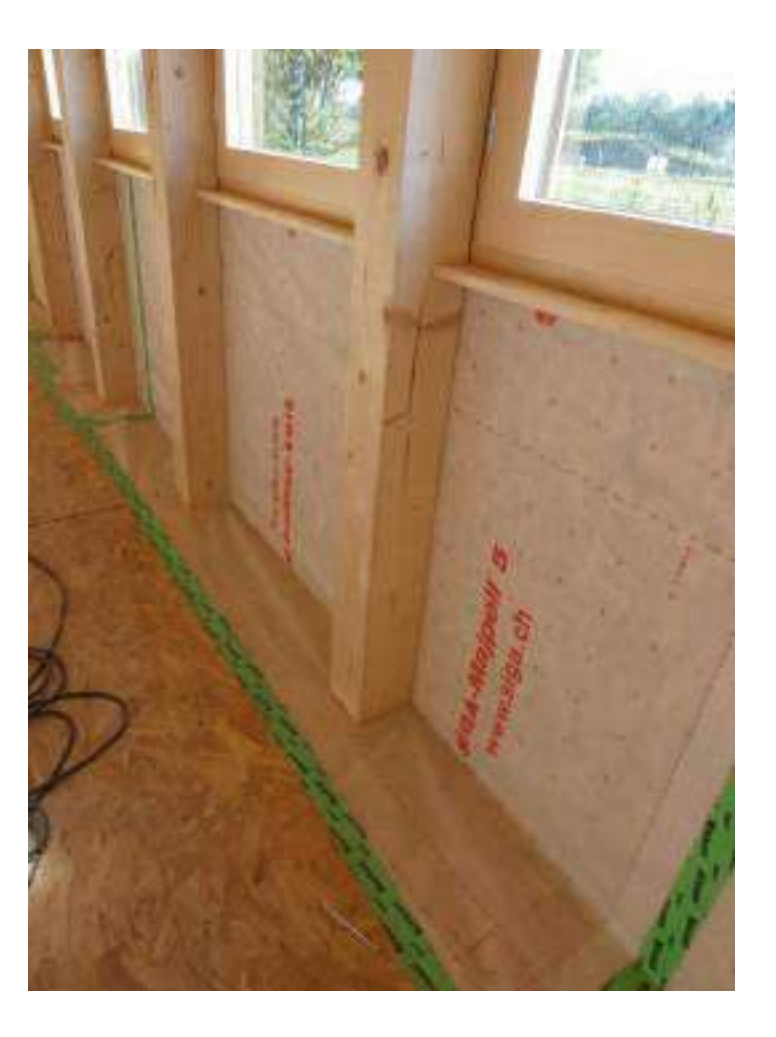

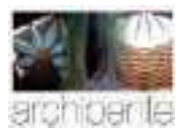

Pole scientifique au Lycée de Feurs – pose de l'étancheité à l'eau à l'avancement

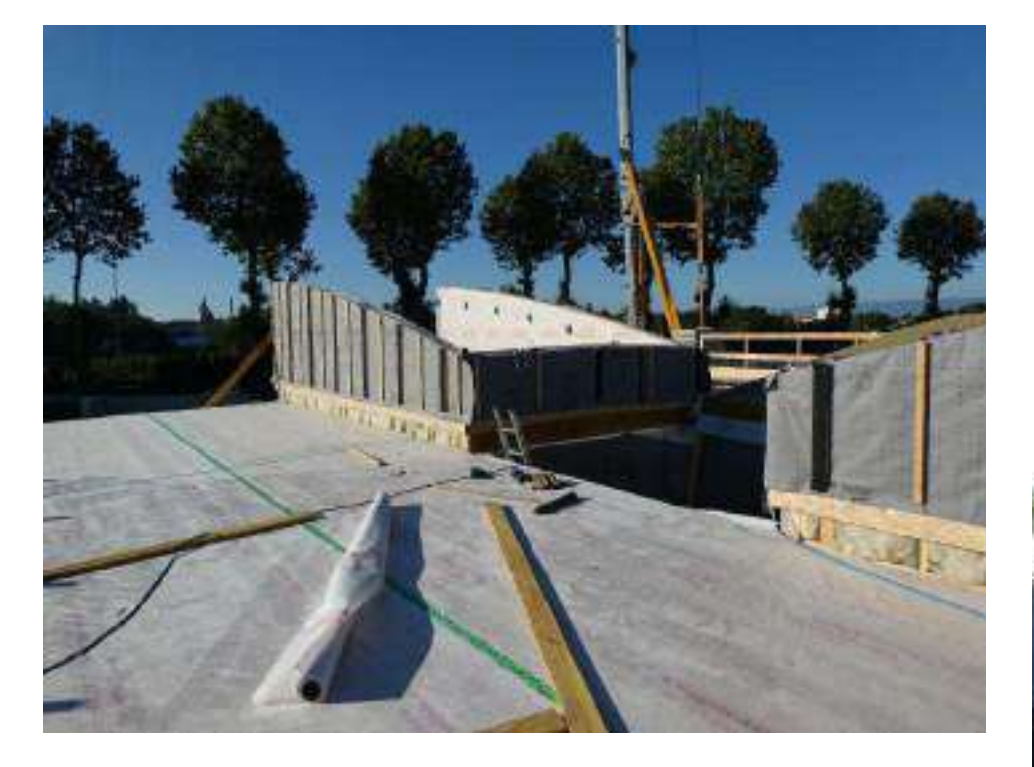

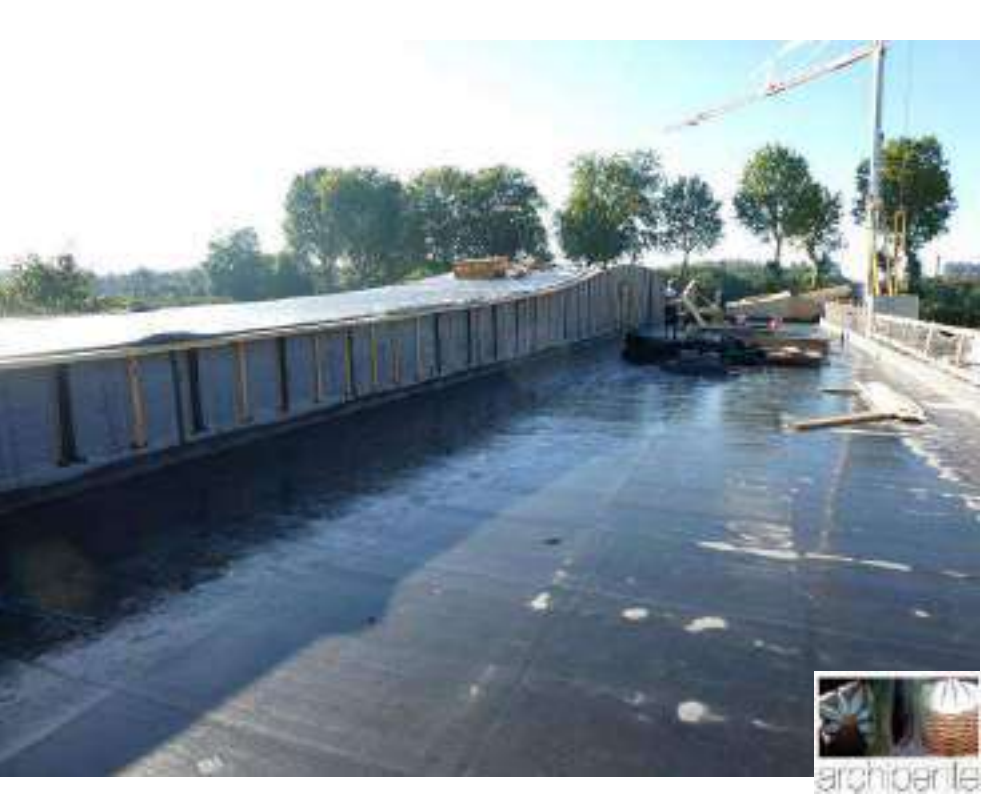

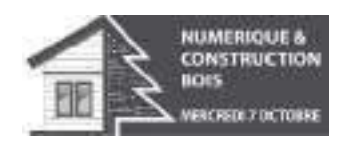

Pole scientifique au Lycée de Feurs – début de l'équipement intérieur et du cloisonnement de la "trame active"

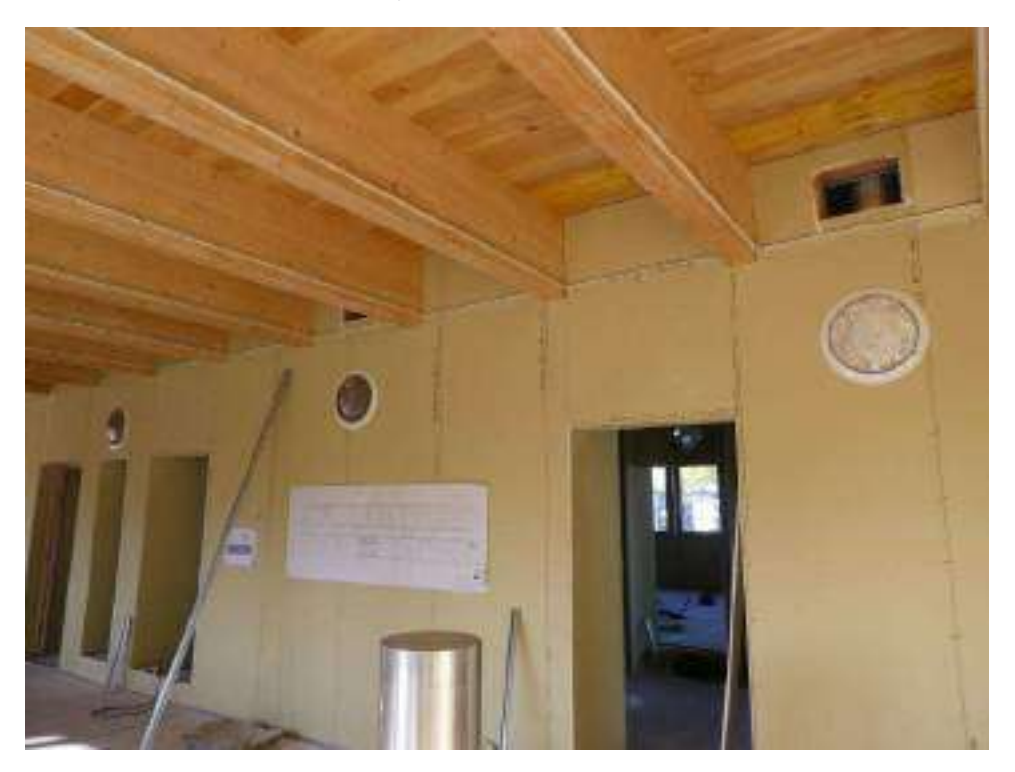

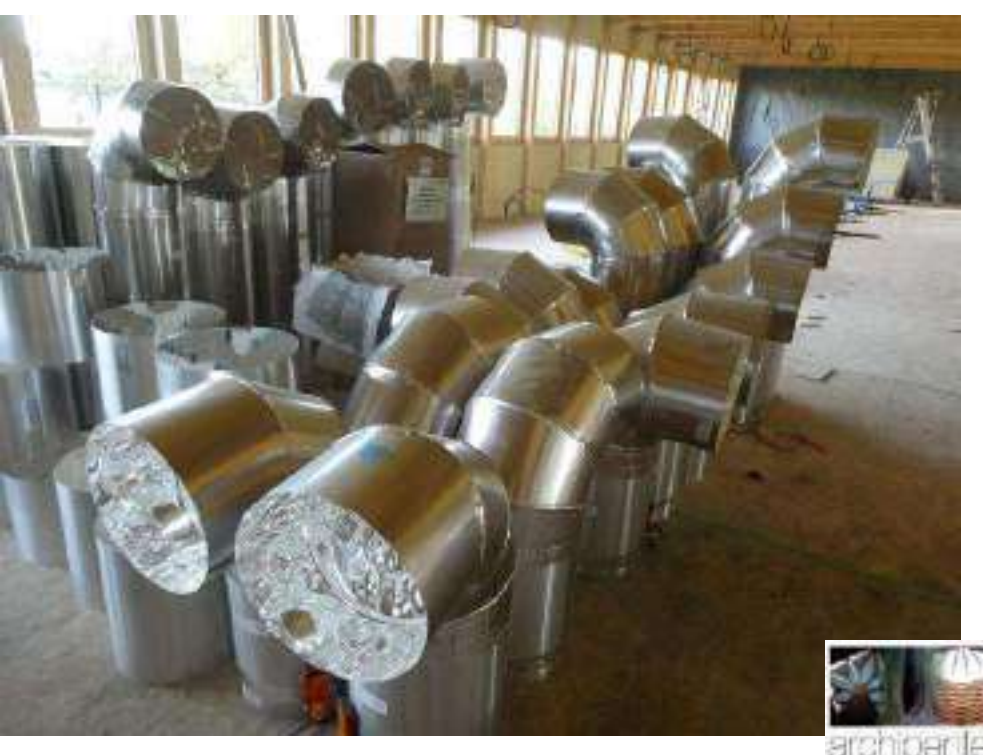

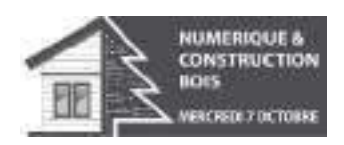

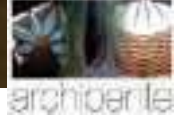

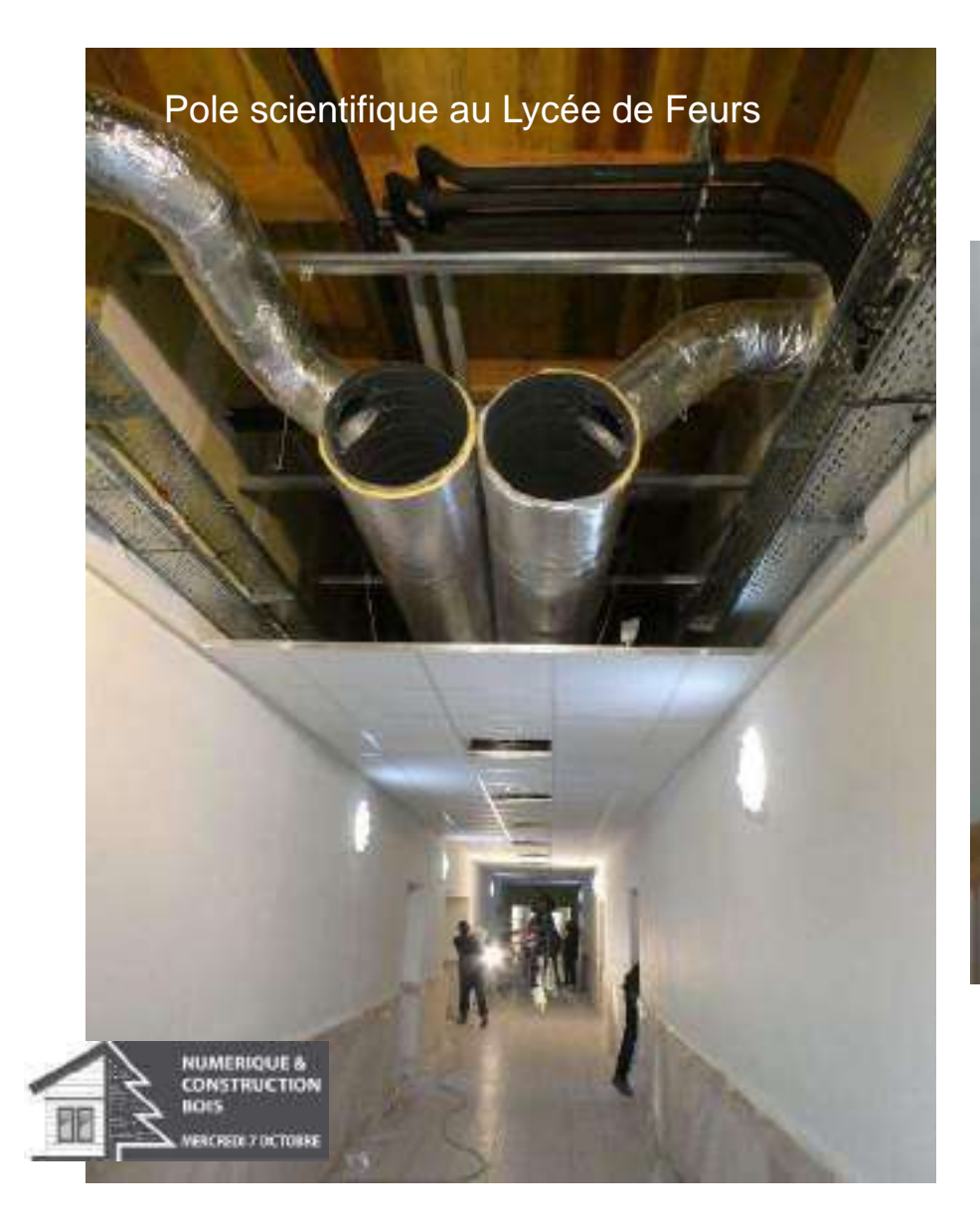

Pole scientifique au Lycée de Feurs Coupe sur le plenum et vue de la circulation en éclairage naturel

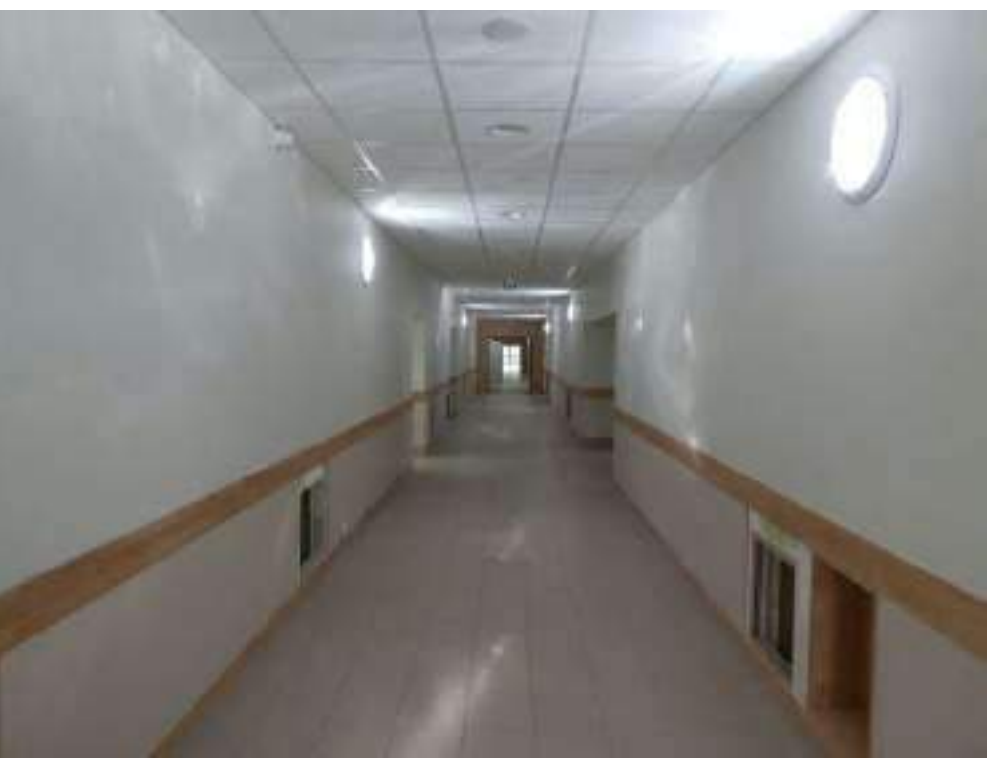

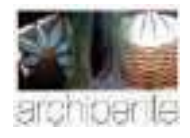

Pole scientifique au Lycée de Feurs: "la trame active"

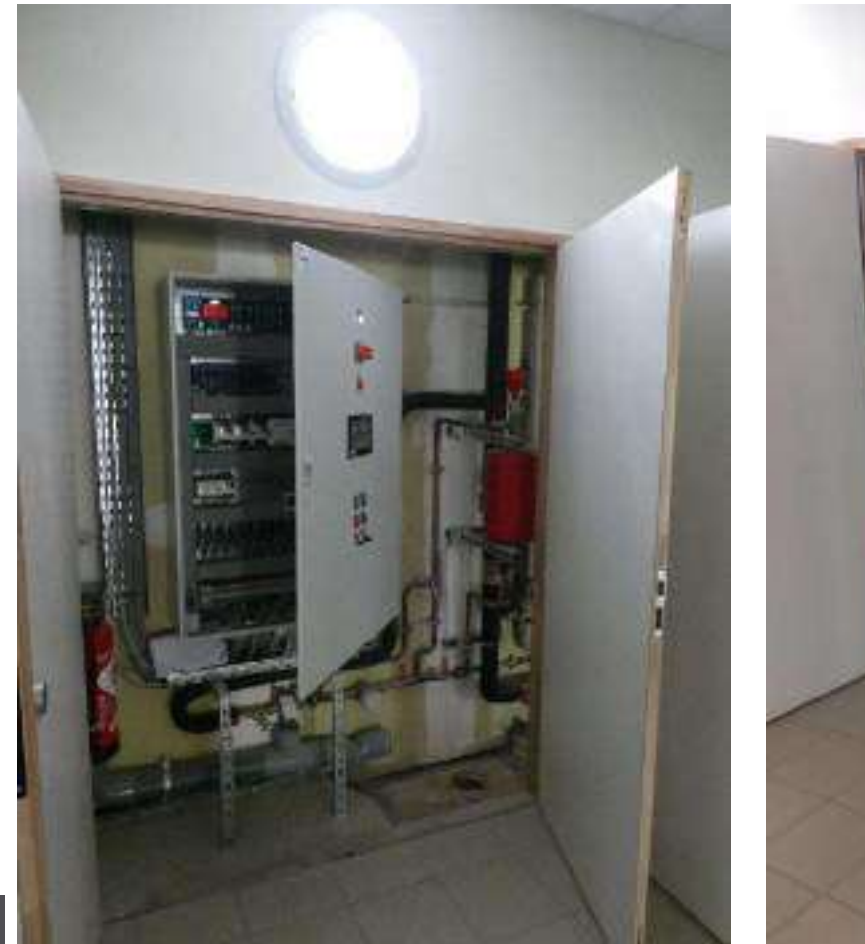

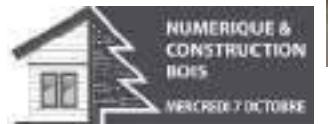

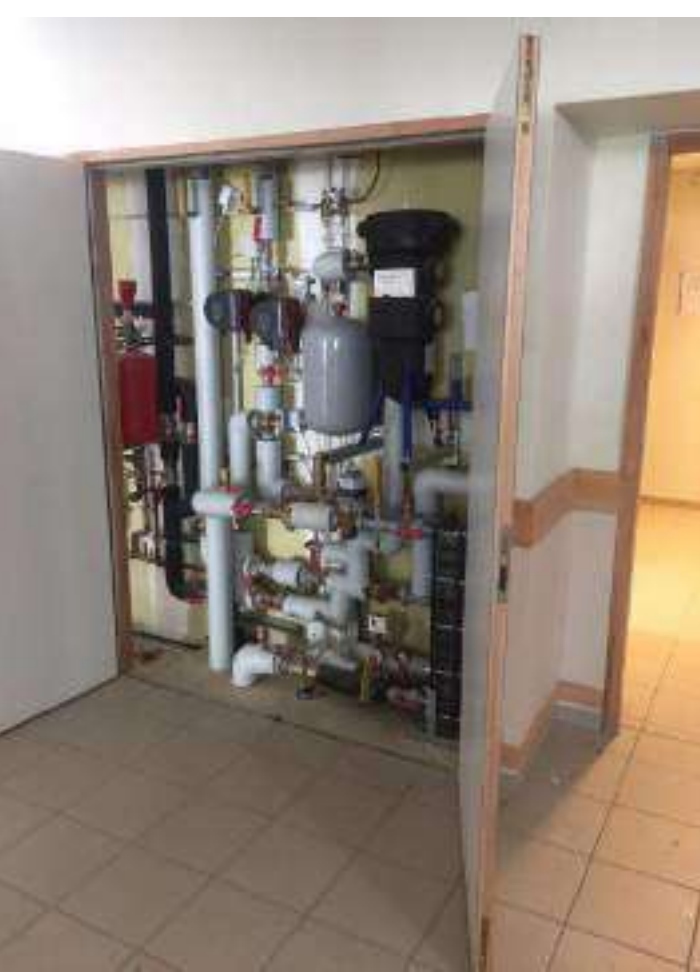

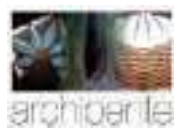

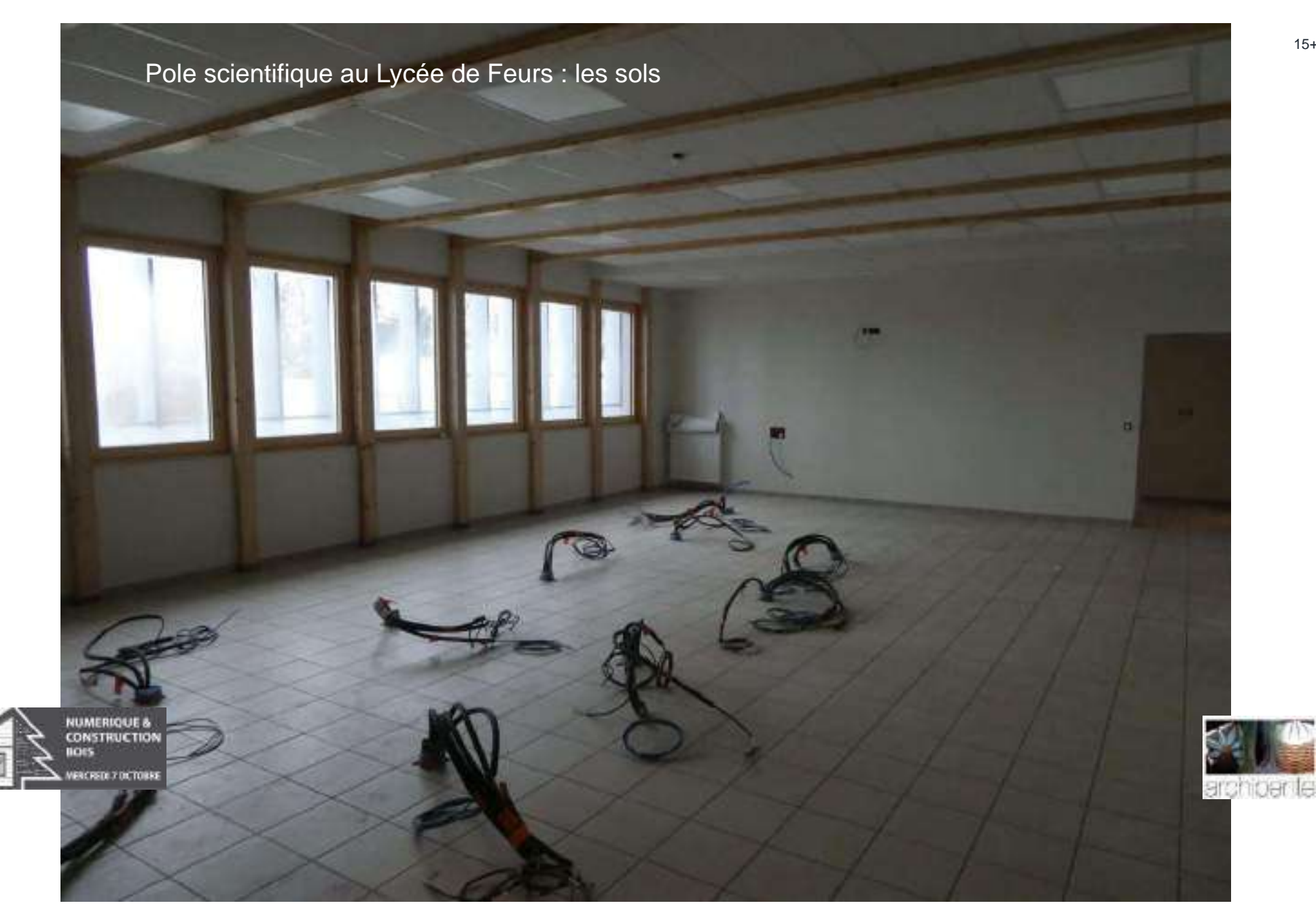

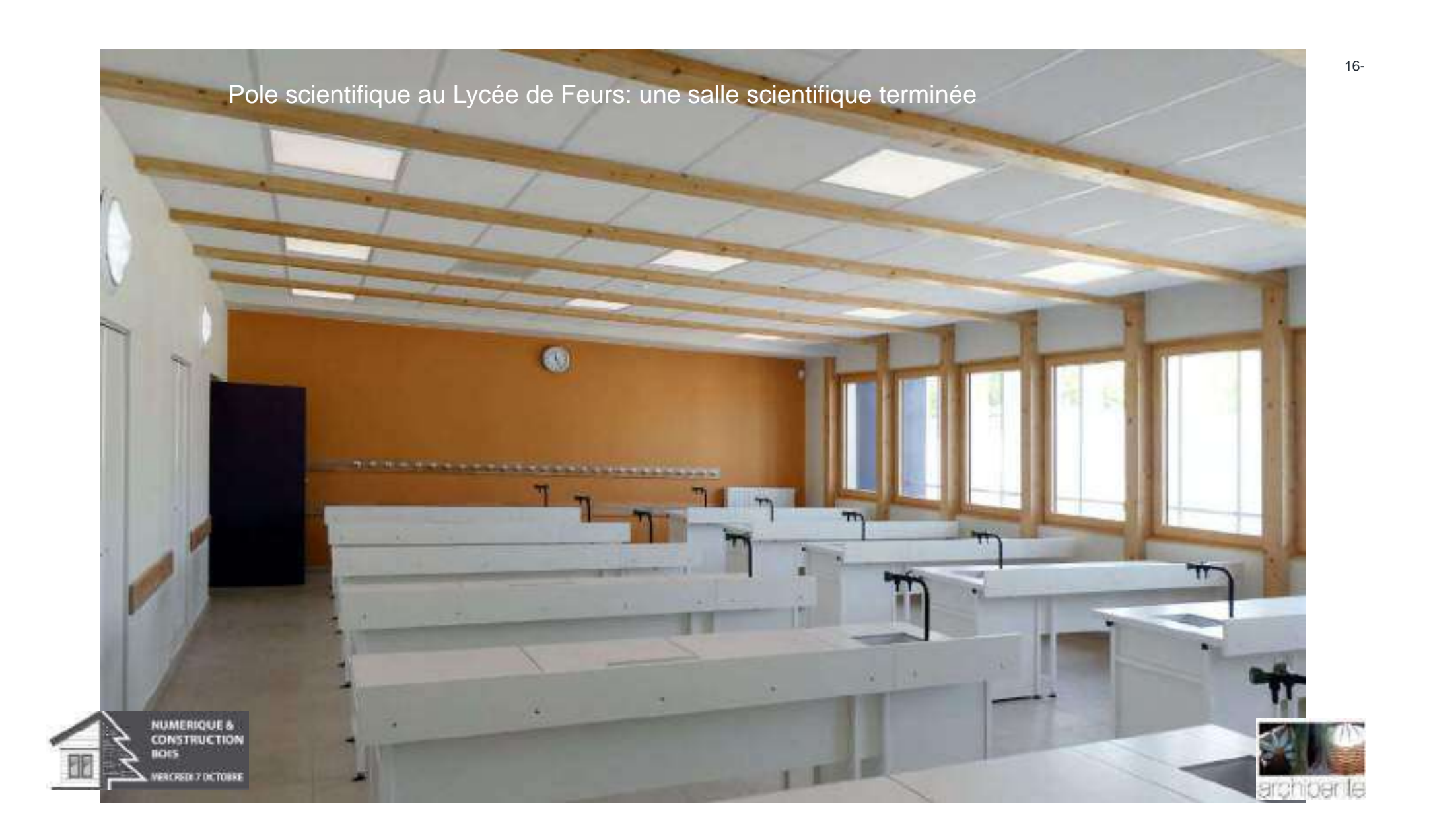

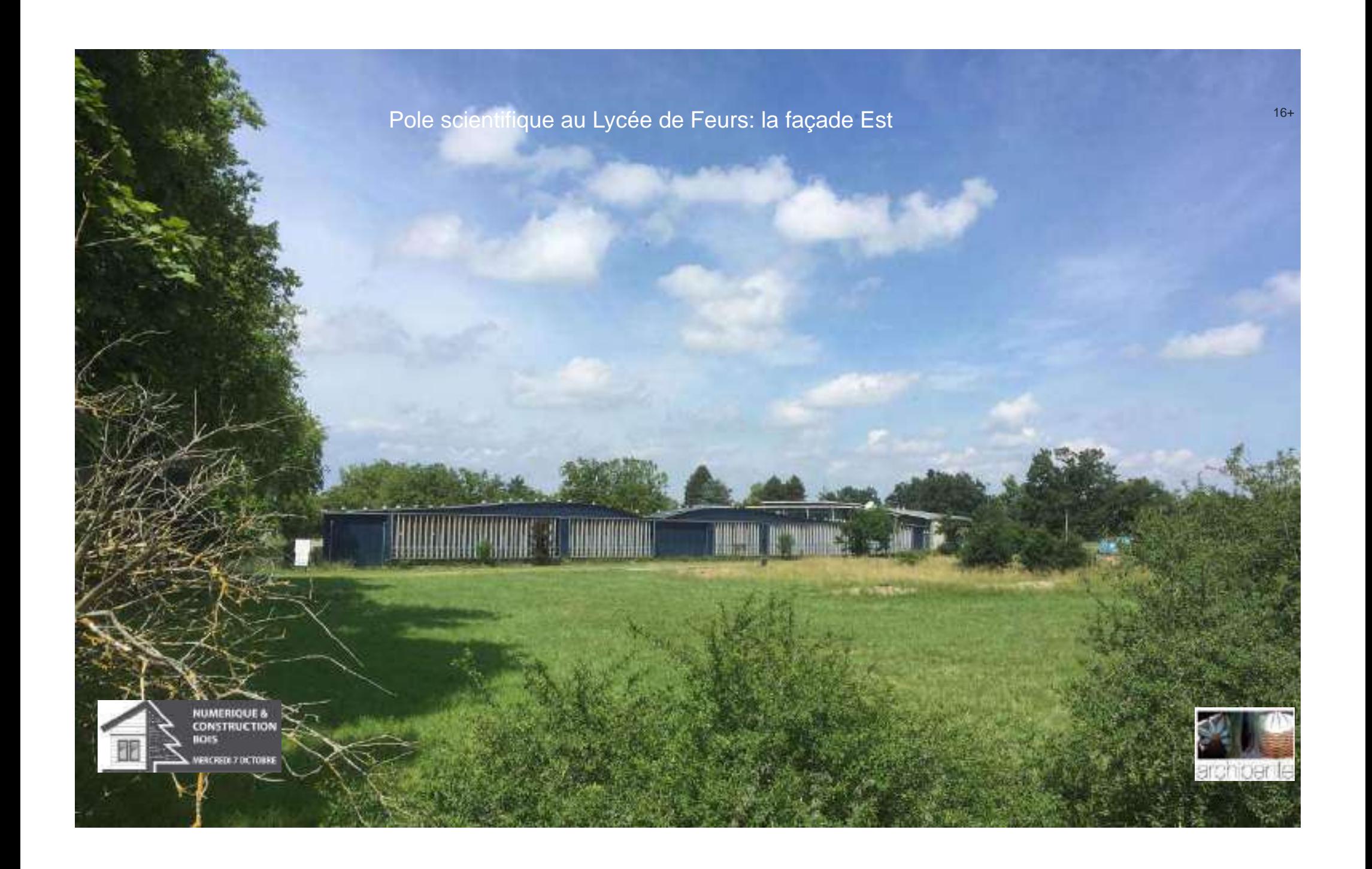

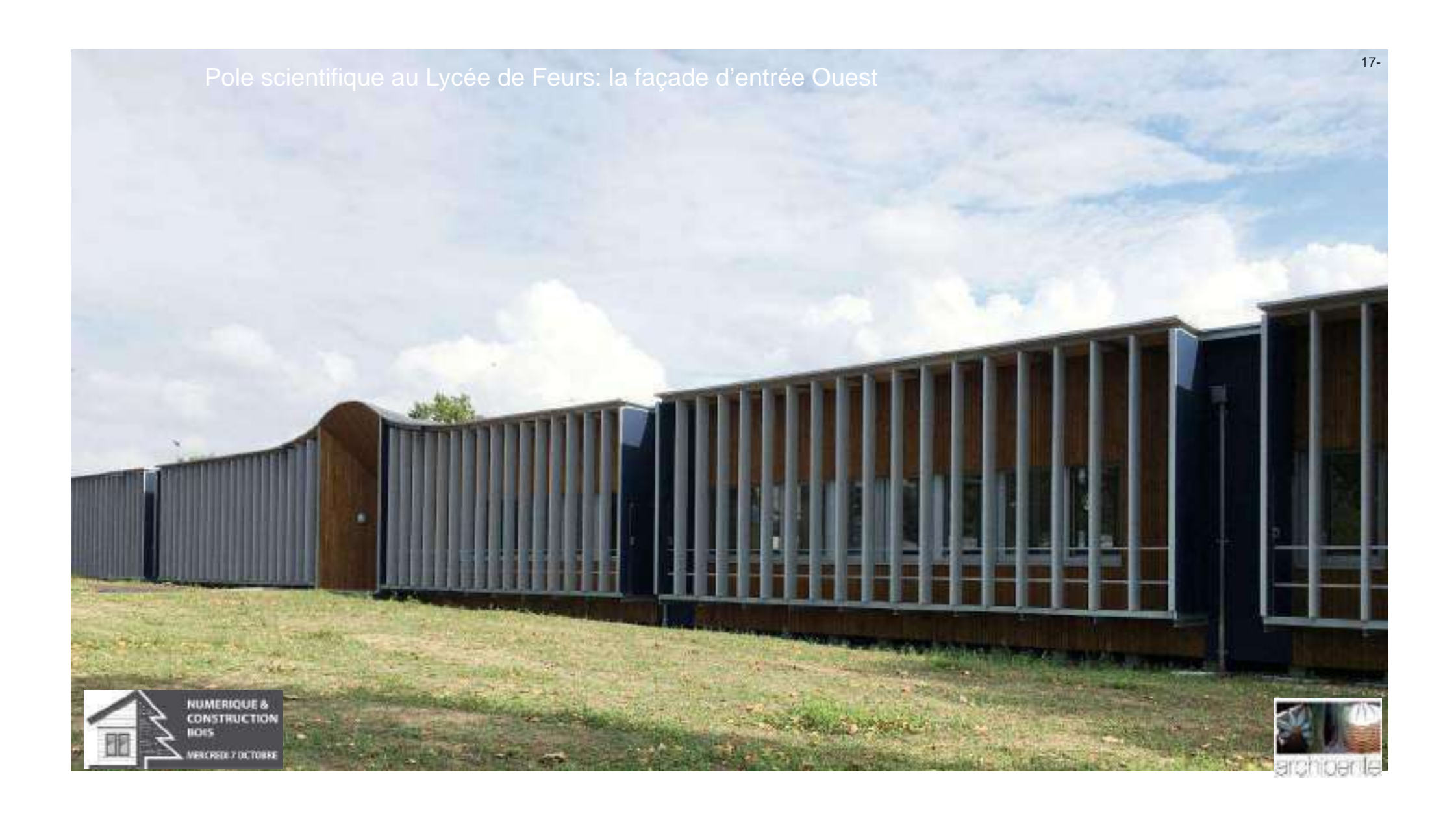

# **Le bois…..un matériau réellement renouvelable !**

La construction **de l'extension du Lycée à FEURS met en œuvre 382m3 de bois, ce qui correspond à la croissance de la forêt de résineux: en AURA durant 0h36mn ou en France durant 7mn**

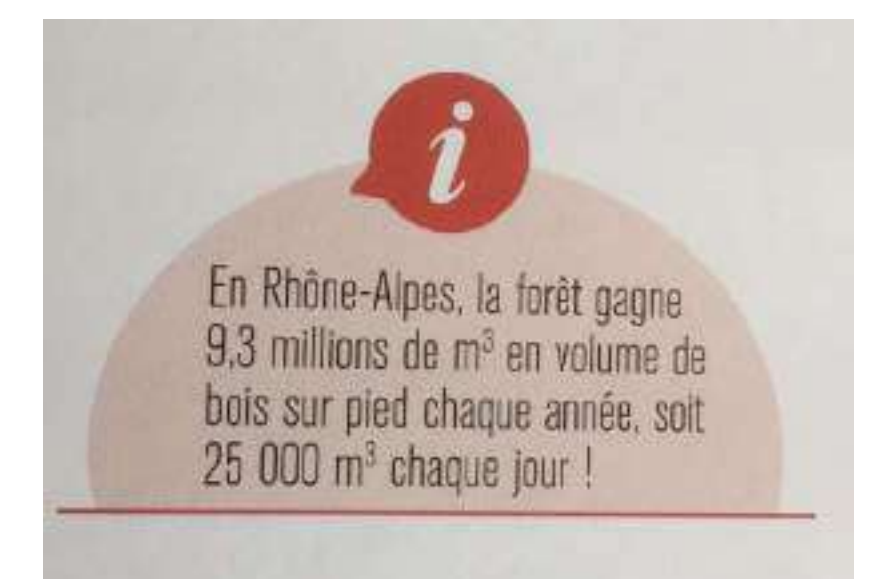

**NUMERIQUE 8 CONSTRUCTION** 

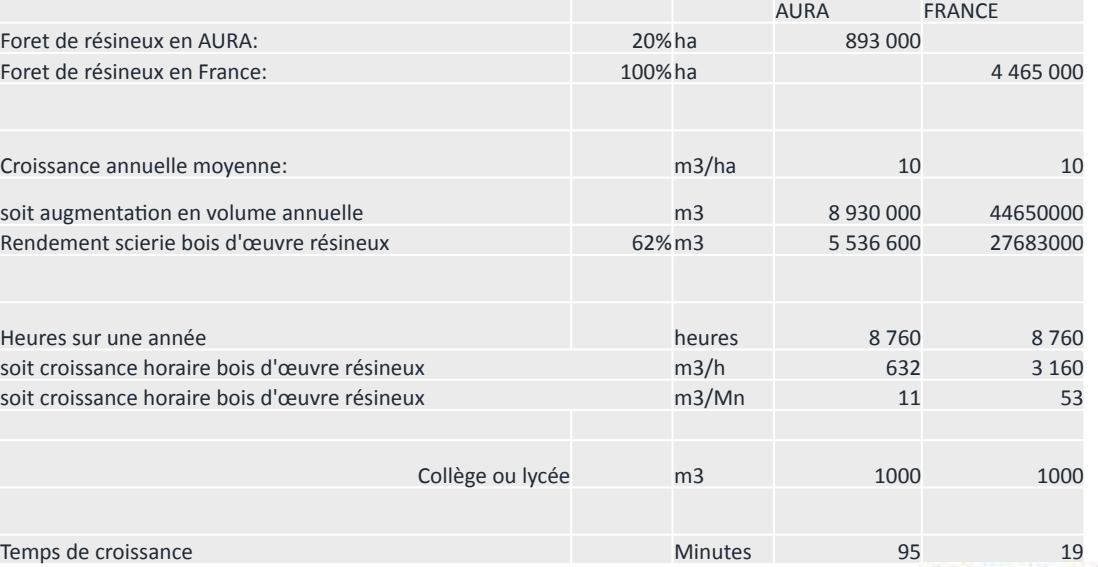

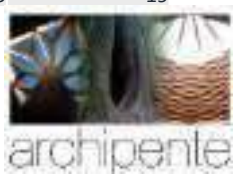

17+

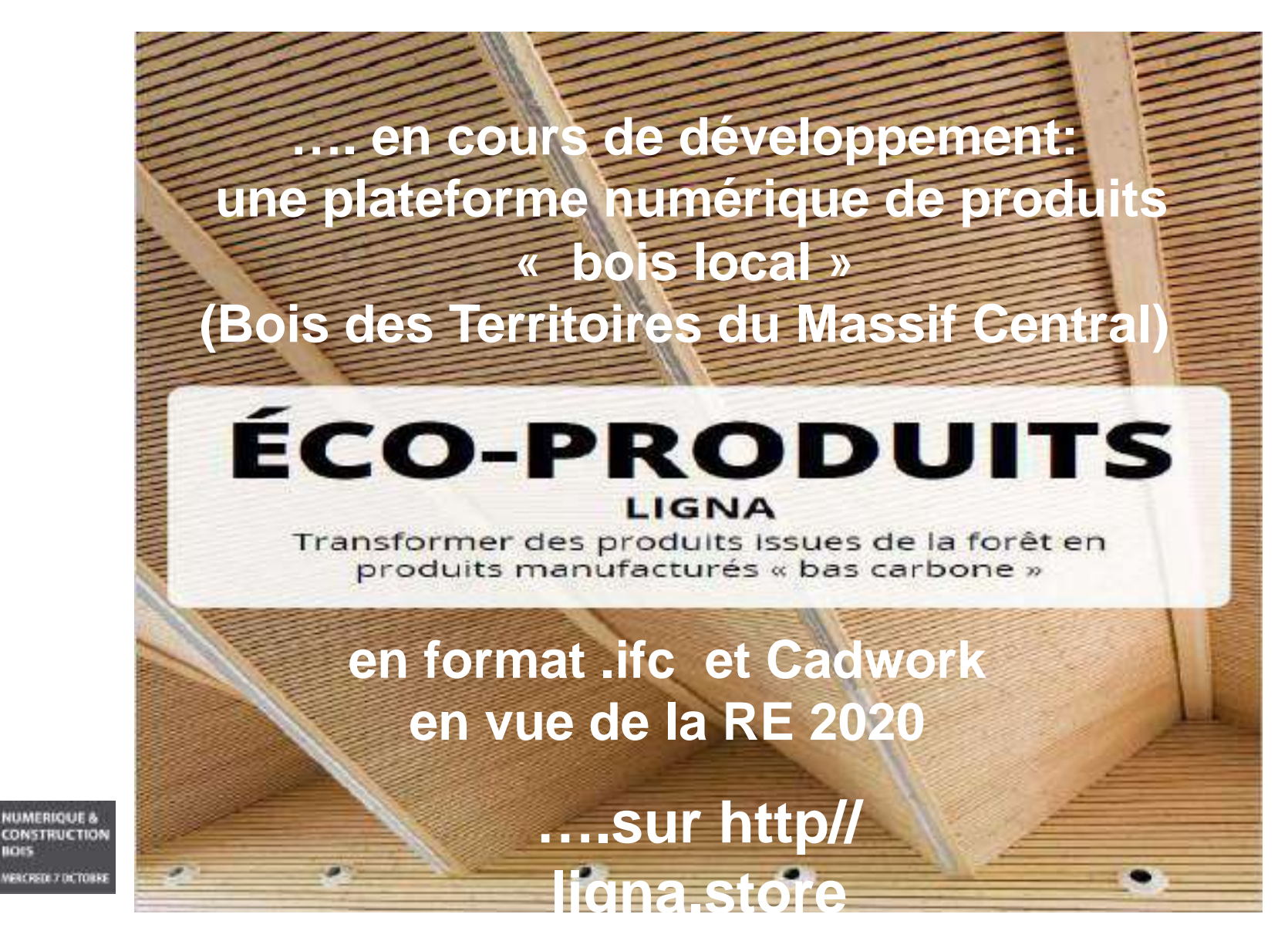

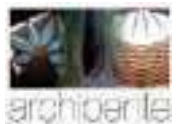

### **…. et retrouvez tous nos projets**

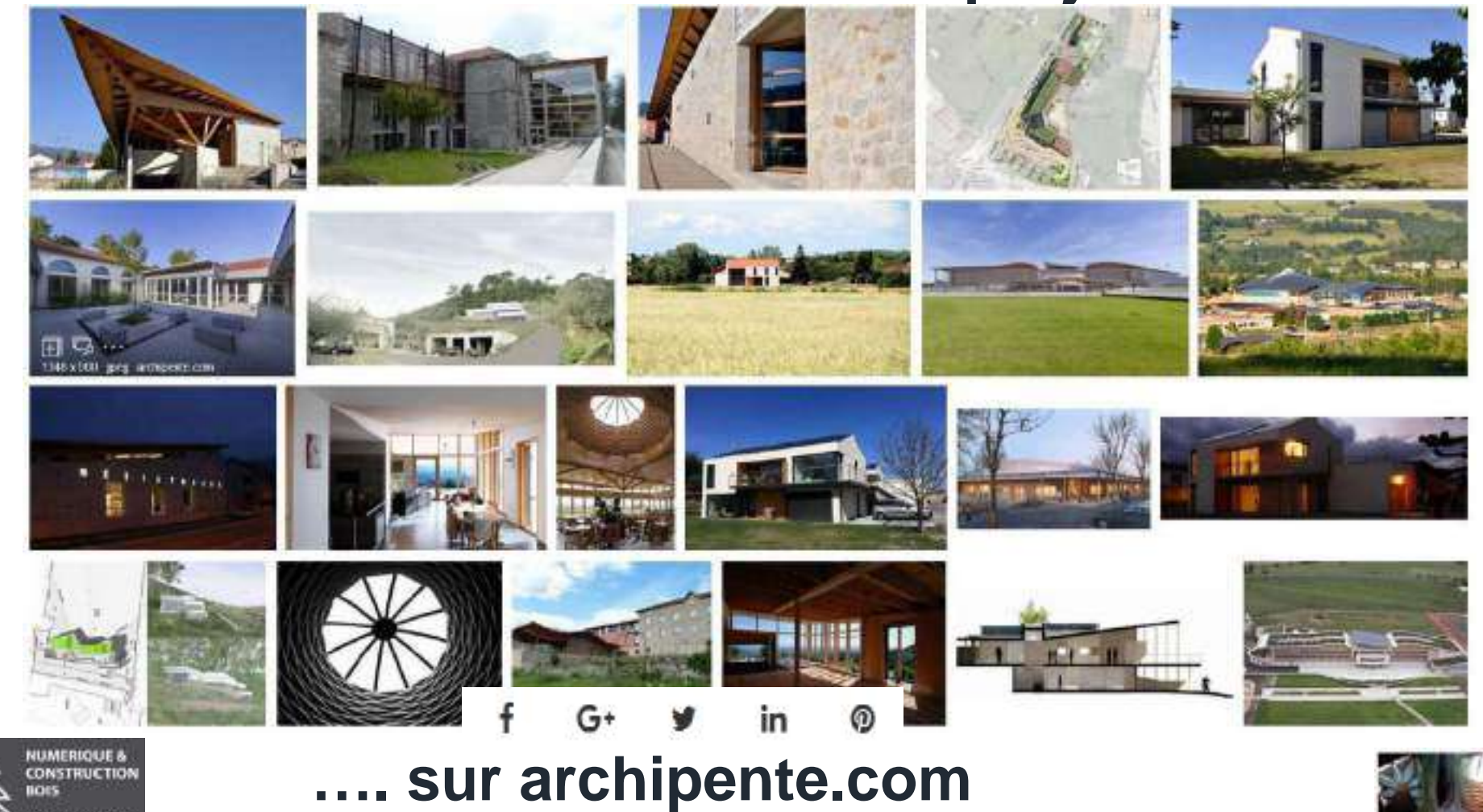

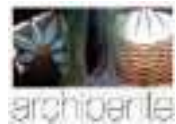

**ENCREDE 7 DICTORES**